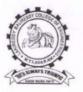

(AUTONOMOUS)

L.B.Reddy Nagar, Mylavaram-521230, Krishna Dt., Andhra Pradesh

29.09.2021

# Value added courses Brochure / course content

| Name of the value added courses<br>(with 30 or more contact hours)<br>offered                  | No. of<br>times<br>offered in<br>the year | Duration of the<br>course | Page No. |
|------------------------------------------------------------------------------------------------|-------------------------------------------|---------------------------|----------|
|                                                                                                | A.Y: 2015                                 | -16                       |          |
| One Week Workshop on MTA<br>Certification course                                               | 1                                         | 26-09-2015 To 05-10-2015  | 3-4      |
| MTA Training and certification program                                                         | 1                                         | 21-11-2015 To 29-11-2015  | 5-7      |
| one week workshop on Android<br>Technologies                                                   | 1                                         | 20-07-2015 To 25-07-2015  | 8        |
| NSS Special Camp                                                                               | 1                                         | 30-03-2016 To 05-04-2016  | 9        |
| Certification Course on CISCO<br>CCNA Routing & Switching -<br>Introduction to Networks        | 1                                         | 31-03-2016 To 15-06-2016  | 10-11    |
|                                                                                                | A.Y: 2016                                 | -17                       |          |
| Five-Day Skill Development<br>Training Program on 'Industrial<br>Automation and SCADA'         | 1                                         | 24-09-2016 To 28-09-2016  | 12-13    |
| A 5-Day Workshop on Problem<br>Solving and Data Structures for<br>Employability Enhancement    | 1                                         | 30-08-2016 To 03-09-2016  | 14-15    |
| A five day workshop on Big Data<br>Analytics                                                   | 1                                         | 06-09-2016 To 10-09-2016  | 16-17    |
| A Five day Workshop on Problem<br>Solving and Data Structures for<br>Employability Enhancement | 1                                         | 06-09-2016 To 10-09-2016  | 18-19    |
|                                                                                                | A.Y: 2017                                 | -18                       |          |
| A Five Day Student Certification<br>Programme on Advanced CATIA                                | 1                                         | 02-01-2018 To 06-01-2018  | 20-21    |
| A Six Day Student Certification<br>Programme on Advanced ANSYS                                 | 1                                         | 26-02-2018 To 03-03-2018  | 22-23    |
| Second Phase CRT program<br>Conducted By FACE                                                  | 1                                         | 03-07-2017 To 08-07-2017  | 24-25    |
| TCS Codevita Specific training programme                                                       | 1                                         | 10-07-2017 To 14-07-2017  | 26-27    |
| College to Corporate Technical<br>skills training program by IIT<br>Bombay                     | 1                                         | 20-02-2018 To 18-03-2018  | 28-29    |

# Index

| A certification program on Design                                                               | 1        | 17-08-2017 To 22-08-2018 | 30-31 |
|-------------------------------------------------------------------------------------------------|----------|--------------------------|-------|
| and Analysis of RF Antennas using<br>Ansyss HFSS                                                |          |                          |       |
| LABVIEW Training : Module - I                                                                   | 1        | 13-12-2017 To 12-01-2018 | 32-33 |
| Certification program on<br>Programmable logic controllers -<br>Fundamentals and Advanced       | 1        | 07-05-2018 To 12-05-2018 | 34-37 |
| Five day training program on<br>ANSYS software and its application<br>to Electrical Engineering | 1        | 18-12-2017 To 22-12-2017 | 38-40 |
|                                                                                                 | A.Y: 201 | 8-19                     |       |
| A Two week certification training program on AutoCAD                                            | 1        | 19-11-2018 To 01-12-2018 | 41-43 |
| A one week certification program<br>on, IoT Fundamentals 2018-2019                              | 1        | 19-11-2018 To 26-11-2018 | 44-46 |
| Five-Day skill Development<br>Program on Industrial automation<br>using SCADA, PLC & IOT        | 1        | 11-02-2019 to 15-02-2019 | 47-48 |
| NI LabVIEW Module - II (Hands on<br>Training on myDAQ)                                          | 1        | 19-11-2018 To 24-11-2018 | 49-50 |
| NI LabVIEW Module - III (Hands on<br>Training on myRIO)                                         | 1        | 19-11-2018 To 30-11-2018 | 51-52 |
| A Five Day Student Certification<br>Program on "FEA Using ANSYS"                                | 1        | 17-12-2018 To 21-12-2018 | 53-54 |
| SCI Lab                                                                                         | 1        | 19-11-2018 to 29-11-2018 | 55-56 |
| Five Day Certification Program on<br>MEMS modeling using ANSYS                                  | 1        | 21-08-2018 To 26-08-2018 | 57-59 |
| Č.                                                                                              | A.Y: 20  |                          |       |
| Microsoft Certification Program on<br>Data Science with Python                                  | 1        | 26-08-2019 To 31-08-2019 | 60    |
| Dassault Sytems Global<br>Certification Exam                                                    | 1        | 03-12-2019 To 06-12-2019 | 61-65 |
| Two-Week Certificate Training<br>Programme on Python For<br>Everybody                           | 1        | 14-05-2019 To 27-05-2019 | 66-67 |
| 5 days workshop on PAYTHON programming                                                          | 1        | 28-01-2020 To 01-02-2020 | 68    |
| E-Box Training programme                                                                        | 1        | 13-12-2019 To 13-04-2020 | 69-70 |
| Online Certification Course on<br>Programming Essentials of C++                                 | 1        | 15-05-2020 To 24-05-2020 | 71-72 |
| Augmented Reality & Virtual<br>Reality Workshop                                                 | 1        | 04-03-2020 To 10-03-2020 | 73-76 |

g. su d Principatal Lakireddy Balireddy College of Engg. MYLAVARAM - 521 230

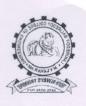

#### (AUTONOMOUS) Accredited by NAAC, ISO 9001:2008 Certified Institution Approved by AICTE, New Delhi and Affiliated to JNTUK, Kakinada L.B. REDDY NAGAR, MYLAVARAM, KRISHNA DIST., A.P.-521 230. DEPARTMENT OF COMPUTER SCIENCE & ENGINEERING

Date: 24-09-2015

# **CIRCULAR**

## **Microsoft Innovation Center**

A One week workshop on MTA Certification Course has been scheduled from 26-9-2015 to 05-10-2015. All the interested B. Tech., MCA students are required to register the programme and utilize the opportunity to up skill your technical knowledge.

| SI.No. | Date       | Time               | Duration |
|--------|------------|--------------------|----------|
| 1      | 26-09-2015 | 9:00 Am to 4:00 PM | 6 hours  |
| 2      | 28-09-2015 | 9:00 Am to 4:00 PM | 6 hours  |
| 3      | 29-09-2015 | 9:00 Am to 4:00 PM | 6 hours  |
| 4      | 30-09-2015 | 9:00 Am to 4:00 PM | 6 hours  |
| 5      | 01-10-2015 | 9:00 Am to 4:00 PM | 6 hours  |
| 6      | 03-10-2015 | 9:00 Am to 4:00 PM | 6 hours  |
| 7      | 05-10-2015 | 9:00 Am to 4:00 PM | 6 hours  |

V. Prasad) (Dr.

Director

CC: i) Principal ii) MIC iii) Dean School of Computing iv) All HOD's

v) To be read out in class rooms

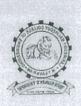

(AUTONOMOUS) Accredited by NAAC, ISO 9001:2008 Certified Institution Approved by AICTE, New Delhi and Affiliated to JNTUK, Kakinada L.B. REDDY NAGAR, MYLAVARAM, KRISHNA DIST., A.P.-521 230. DEPARTMENT OF COMPUTER SCIENCE & ENGINEERING

One week workshop on MTA Certification Course (from 26-09-2015 to 05-10-2015)

#### Contents to be covered:

### Software Development Fundamentals

- 1. Understanding Core Programming.
- 2. Object Oriented Programming
- 3. General Software Development.
- 4. Web Applications
- 5. Desktop Applications.
- 6. Data Bases

30

HEAD Dept. of Computer Science and Enginee Lakireddy Bali Reddy College of Engg. MYLAVARAM - 521 230, Krishna Dt, A.P.

#### INTRODUCTION

Wi ndows 8 is a computer operating system developed Microsoft. Windows 8 introduced major changes to the by opcerating system's platform and user interface to improve its usemer experience on tablets, where Windows was now cor\_\_\_\_npeting with mobile operating systems, inc luding Android and iOS. In particular, these changes inc luded a touch-optimized Windows shell based on Microsoft's "Metro" design language, the Start screen (which dispolays programs and dynamically updated content on a grid tiles), a new platform for developing "apps" with an of empohasis on touchscreen input, integration with online ser-vices (including the ability to synchronize apps and sett ings between devices), and Windows Store, an online stor e for downloading and purchasing new software. Wir dows 8 added support for USB 3.0, Advanced For mat hard drives, near field communications, and cloud puting. Additional security features were introduced, com suc as built-in antivirus software, integration with Microsoft SmartScreen phishing filtering service and support for UEFI Sec ure Boot on supported devices with UEFI firmware, to prevent malware from infecting the boot process.

#### Col rse Contents:

- Introduction to databases
- About SQL
- Views
- Transactions
- Procedures
- Triggers

#### ELIGIBILITY

The programme is open to all the CSE/IT/MCA dept. factulty members, UG and PG students and Research sch olars in the area of all AICTE approved Engineering col eges.

#### **REGISTRATION PARTICULARS**

Application in the prescribed format duly sponsored by the Head of the Institution should reach the coordinator on or before 10<sup>th</sup> September, 2015. Registration fee of Rs.2000/- is to be sent along with the application form in favour of "Co-coordinator of workshop payable at Mylavaram, drawn on any nationalized bank. The application and DD may also be scanned and sent through e-mail to the coordinator; so as to reach on or before 17.10.2015 and selection will be intimated only through email.

#### Spot registration is also permitted.

#### ACCOMMODATION

Boarding & lodging will be provided to all the participants free of cost at LBRCE hostels on request.

#### ABOUT THE DEPARTMENT

The Department of CSE is established in the year 1998 and offers an undergraduate program in Computer Science & Engineering. The Department has well qualified faculty and good laboratory facilities. All the laboratories are well equipped with state of the art experimental sets, both in quality and quantity, which brings the number of students per batch of two. The department regularly conducts Guest Lectures / Seminars / Workshops / Technical paper contests for the benefit of both faculty and student community.

#### LAKIREDDY BALI REDDY COLLEGE OF ENGINEERING (AUTONOMOUS) MYLAVARAM – 521 230 DEPARTMENT OF CSE

ONE WEEK WORKSHOP ON "MTA CertificationCourse" 26<sup>th</sup> September – 5<sup>th</sup> October, 2015

## **REGISTRATION FORM**

| 21.   | Name:                       |                  |
|-------|-----------------------------|------------------|
| 22.   | Designation:                |                  |
| 23.   | Qualification:              |                  |
| 24.   | Institution :               |                  |
| 25.   | Whether the Institution has | AICTE recognitio |
| Yes/r | 10                          |                  |
| 26.   | Professional Experience:    |                  |
| 27. A | reas of interest:           |                  |
| 28.   | Address for Correspondenc   | e with email &   |
| Phon  | e no:                       |                  |
|       |                             |                  |
| -     |                             |                  |
| 29. A | ccommodation Required:      | Yes/No           |
| 30. D | D Particulars: Amount Rs.   | No.              |

#### Declaration

The information provided is true to the best of m knowledge. If selected, I agree to abide by the rules an regulations of the course.

Place: Date:

Signature of the Applicant

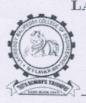

LAKIREDDY BALI REDDY COLLEGE OF ENGINEERING (Autonomous) L.B.REDDY NAGAR, MYLAVARAM – 521 230. A.P. INDIA Affiliated to JNTUK Kakinada & Approved by AICTE, New Delhi NAAC Accredited with "A" grade, Accredited by NBA New Delhi & Certified by ISO 9001:2008 http://www.lbrce.ac.in, Phone: 08659 – 222933, Fax: 08659 - 222931

**Date**: 12-11-2015

# **CIRCULAR**

# **Microsoft Innovation Center**

MTA training and certification program scheduled from 14<sup>th</sup> NOV has postponed to 21st NOV as shown below. Interested II B.Tech and MCA students can register their names by paying Rs.2000/- with N.Sree Ram MIC office in charge LBRCE on or before 20-11-2015.

| Sl.no | Date       | Time              | Duration |
|-------|------------|-------------------|----------|
| 1     | 21-11-2015 | 9:00 AM to 4:00PM | 6 hours  |
| 2     | 22-11-2015 | 9:00AM to 4:00pm  | 6 hours  |
| 3     | 23-11-2015 | 1:00PM to 4:00PM  | 3 hours  |
| 4 ·   | 24-11-2015 | 1:00 PM to 4:00PM | 3 hours  |
| 5     | 25-11-2015 | 1:00 PM to 4:00PM | 3 hours  |
| 6     | 26-11-2015 | 1:00PM to 4:00PM  | 3 hours  |
| 7     | 27-11-2015 | 1:00PM to 4:00PM  | 3 hours  |
| 8     | 28-11-2015 | 9:00AM to 4:00PM  | 6 hours  |
| 9     | 29-11-2015 | 9:00AM to 4:00pm  | 6 hours  |

(Dr.E.V.Prasad) Director CC: i) Principal ii) MIC iii) Dean School of Computing iv) All HOD s

v) To be read out in class rooms

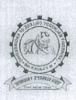

(AUTONOMOUS) Accredited by NAAC, ISO 9001:2008 Certified Institution Approved by AICTE, New Delhi and Affiliated to JNTUK, Kakinada L.B. REDDY NAGAR, MYLAVARAM, KRISHNA DIST., A.P.-521 230. DEPARTMENT OF COMPUTER SCIENCE & ENGINEERING

MTA Training and Certification Programme (from 21-11-2015 to 29-11-2015)

#### Contents to be covered:

### Software Development Fundamentals

- 1. Understanding Core Programming.
- 2. Object Oriented Programming
- 3. General Software Development.
- 4. Web Applications
- 5. Desktop Applications.
- 6. Data Bases

Jul

HEAO Dept. of Computer Science and Engineering Lakireddy Bali Reddy College of Engg. MYLAVARAM - 521 230, Krishna Dt, A.P.

#### INTRODUCTION

Android delivers a complete set of software for mobile devices: an operating system, middleware and key mobile applications. Android was built from the ground-up to enable developers to create compelling mobile applications that take full advantage of all a handset has to offer. It was built to be truly open. For example, an application can call upon any of the phone's core functionality such as making calls, sending text messages, or using the camera, allowing developers to create richer and more cohesive experiences for users. Android is built on the open Linux Kernel. Furthermore, it utilizes a custom virtual machine that was designed to optimize memory and hardware resources in a mobile environment. Android is open source; it can be liberally extended to incorporate new cutting edge technologies as they emerge. The platform will continue to evolve as the developer community works together to build innovative mobile applications.

#### **Course Contents:**

- Overview of Android technologies
- Applications of App development in various outsets
- Usability of application
- Various platforms to develop android applications.
- Server and user domains
- Integrating with servers
- Introduction database connections
- Sample Project

#### **RESOURS PERSONS**

Resource persons are drawn from premier Institutions i.e. IIT, NIT, IIIT, other premier Institutions & from industry

#### ELIGIBILITY

The programme is open to all the CSE/IT/MCA dept. faculty members, UG and PG students and Research scholars in the area of all AICTE approved Engineering colleges.

#### **REGISTRATION PARTICULARS**

Application in the prescribed format duly sponsored by the Head of the Institution should reach the coordinator on or before 10<sup>st</sup> July, 2015. Registration fee of Rs.1000/- is to be sent along with the application form in favour of "Co-coordinator of workshop payable at Mylavaram, drawn on any nationalized bank. The application and DD may also be scanned and sent through e-mail to the coordinator; so as to reach on or before 15.07.2015 and selection will be intimated only through email.

Spot registration is also permitted.

#### ACCOMMODATION

Boarding & lodging will be provided to all the participants free of cost at LBRCE hostels on request.

#### ABOUT THE DEPARTMENT

The Department of CSE is established in the year 1998 and offers an undergraduate program in Computer Science & Engineering. The Department has well qualified faculty and good laboratory facilities. All the laboratories are well equipped with state of the art experimental sets, both in quality and quantity, which brings the number of students per batch of two. The department regularly conducts Guest Lectures / Seminars / Workshops / Technical paper contests for the benefit of both faculty and student community.

#### LAKIREDDY BALI REDDY COLLEGE OF ENGINEERING (AUTONOMOUS) MYLAVARAM – 521 230 DEPARTMENT OF CSE

ONE WEEK WORKSHOP ON "ANDROID TECHNOLOGIES" 20<sup>th</sup> – 25<sup>th</sup> July, 2015

### **REGISTRATION FORM**

| 31.    | Name:                       |                   |
|--------|-----------------------------|-------------------|
| 32.    | Designation:                |                   |
| 33.    | Qualification:              |                   |
| 34.    | Institution :               |                   |
| 35.    | Whether the Institution has | AICTE recognition |
| Yes/n  | 0                           |                   |
| 36.    | Professional Experience:    |                   |
| 37. Ai | reas of interest:           |                   |
| 38.    | Address for Correspondence  | e with email &    |
| Phone  | e no:                       |                   |
| _      |                             |                   |
| 39. Ad | ccommodation Required:      | Yes/No            |
| 40. D  | D Particulars: Amount Rs    | No                |
|        | Declaration                 |                   |

Declaration

The information provided is true to the best of my knowledge. If selected, I agree to abide by the rules and regulations of the course.

Place: Date:

Signature of the Applicant

# A.Y 2015-16-NSS Special Camp-March 2016 -Schedule

|                          |                                                                                                    | 10m 20 02 011 6 10 15 114                                                                                                    | h           |
|--------------------------|----------------------------------------------------------------------------------------------------|----------------------------------------------------------------------------------------------------|-------------|
|                          | Location: Pondugala Villag                                                                                                    | rom 30-03-2016 to 05-04-201                                                                                                    | 0           |
| schedule                 | Special camp 2015-16 A.Y Schee                                                                                                    | dule - Reg                                                                                                    | n is<br>03- |
| Total Nu                 | umber of Participants: 50 student<br>1: Pondugala Village, Mylavaram (                                                                                                    |                                                                                                    |             |
| ay & Date                | Nature of Activities                                                                                                    | Team of Doctors                                                                                                    |             |
| 0-03-2016<br>Wednesday)  | i)Inauguration<br>ii) Awareness Program on Heart<br>Problems<br>ii)Medical Camp by Ramesh<br>Hospitals Team-Vijayawada<br>iii)Distribution of Free Medicines to<br>all                                                    | Dr.Amar Kanth <i>M.D.,D.M</i><br>Senior Cardiologist .                                                                                                    |             |
| 1-0 <b>3-</b> 2016       | i)Awareness Program on Dental<br>Problems,Gynic Problems and<br>Orthopedic Problems<br>ii) Medical Camp by<br>Lalitha Smile Clinic and<br>Sowjanya Hospitals, Vijayawada<br>iii) Distribution of Free Medicines to<br>all | 1.Dr.Durga Kshitish M.D.S<br>Dental Surgeon<br>(Lilitha Smile Clinic-Vijayawada)<br>2.Dr.A.S.Rao M.D<br>Orthopedic Surgeon<br>(Sowjanya Hospitals-Vijayawada)<br>3.Dr.K.L.Sowjanya<br>Gynaecologist<br>(Sowjanya Hospitals-Vijayawada) |             |
| 1-0 <b>4</b> 2016        | i)Awareness Program on<br>House,Public Places Cleaning<br>ii) Swatch Bharath Program                                                                                                    |                                                                                                    |             |
| 02-04-2016<br>(Saturday) | i) Awareness Program on Eye<br>Problems<br>ii) Eye Camp by Ayan Eye<br>Hopsitals-Vijayawa                                                                                                    | Dr.Basheer M.D.,D.O<br>Pheaco Surgeon<br>Ayan Eye Hospitals-Vijayawada                                                                                                    | 10          |
| 03-04-2016<br>(Sunday)   | i) To collect data on school<br>dropouts<br>ii) To motivate children to                                                                                                    |                                                                                                    |             |
| 04-04-2016<br>(Monday)   | education.<br>i)Awareness children health<br>problems.<br>ii) Use of Govt. authorized cards<br>such as Aadhar card, Ration Card,<br>Voter Card and use of gas for                                                         | Dr.B. Venkateswara Reddy<br>DY-N Saratz Chandrer H.B.B.S.<br>D.C.H                                                                                                    |             |
| 05-04-2016<br>(Tuesday)  | ladies<br>i) Computer Awareness Program to<br>School Teachers<br>ii)Entertainment Programs to<br>School Childrens<br>iii)Closing Ceremony(Evening)                                                                        |                                                                                                    |             |

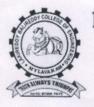

(AUTONOMOUS)

Accredited by NAAC with 'A' Grade, ISO 9001:2015 Certified Institution Approved by AICTE, New Delhi and Affiliated to JNTUK, Kakinada L.B.Reddy Nagar, Mylavaram-521230, Krishna Dist, Andhra Pradesh, India

Dt: 21-03-2016

# **CIRCULAR**

It is to inform to all B. Tech III year CSE & IT students that a Training programme for a certification course on "CCNA: Routing & Switching-Introduction to Networks" organised by CSE Department in Association with Cisco Netacad Academy from 31-3-2016 to 15-6-2016 in Netacad portal. All the interested candidates are requested to give their names to the faculty members Mr. K. Rangachary, Asst. Professor, CSE department on or before 27-03-2016.

HEAD Dept. of Computer Science and Engineering Lakireddy Baii Reddy College of Engg. MYLAVARAM - 521 230, Krishna Dt, A.P.

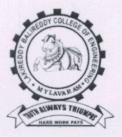

# LAKIREDDY BALI REDDY COLLEGE OF ENGINEERING (AUTONOMOUS) L.B.Reddy Nagar, Mylavaram-521230, Krishna Dt., Andhra Pradesh

**Department of Computer Science and Engineering** 

## Course Contents of "CCNA R&S: Routing and Switching Essentials"

The following modules are covered in a training session scheduled from 31-03-2016 to 15-06-2016 for certification course **"CCNA R&S: Routing and Switching Essentials"** by CISCO trained instructors Mr K. Rangachary, Asst. Professor and Mr T. Suresh, Asst. Professor IT dept .

Module 1 – Routing Concepts Module 2 – Static Routing Module 3 – Dynamic Routing Module 4 – Switch-Network Configuration Module 5 – Switch Configuration Module 6 - VLANs Module 7 - DHCP Module 8 – NAT for IPV4 & IPV6 Module 9 – Subnet Masks & Addresses Module 10 – Ethernet Concepts

Module 12 - Network Utilities

#### Note:

1) For every three Module a summary test:

2) Final Test will be conducted after the completion of All Modules & Summary Tests.

Head of the Department Dept. of Computer Science and Engineering Lakireddy Bali Reddy College of Enuy MYLAVARAM - 521 230, Krishna Dt, A.P.

#### SPONSORSHIP CERTIFICATE

, is

#### Mr./Mrs./Ms.

an employee of our Institute/organization and is hereby sponsored to participate in Five-Day Skill Development Program on "Industrial Automation and SCADA" in association with INDWELL Institute of Technology during 24<sup>th</sup> – 28<sup>th</sup> September, 2016 at Lakireddy Bali Reddy College of Engineering (Autonomous), Mylavaram.

Place:

Date:

Signature of Head of Institution (With seal) Note: Brochure & registration form can also be downloaded from college website. http://www.lbrce.ac.in

### IMPORTANT INFORMATION

Last date of receiving applications for participation is Septemeber 23<sup>rd</sup>, 2016. Duration of the Programme: Five days (24<sup>th</sup> -28<sup>th</sup> September 2016) including Sunday

# ADDRESS FOR CORRESPONDENCE

Sri A. V.Ravi Kumar, Asst. Prof. Department of EEE Lakireddy Bali Reddy College of Engineering (Autonomous) Mylavaram- 521 230, Krishna (Dt) A.P. E-mail: ravi0258@gmail.com Mobile: +91 9291496400

# ABOUT THE INSTITUTE

The LBR College of Engineering (LBRCE) is located at Mylavaram, and is spread over 56 acres of sprawling lush green landscape spotted with orchids and grooves. LBRCE received Autonomous status from the academic year 2010-11. Institution certified by ISO 9001:2008 and Accredited by NAAC with 'A' Grade. EEE, ECE and ME undergraduate programmes are accredited by NBA for two years (Outcome Based Education criteria). LBRCE has a profound focus on research and has 7 advanced labs in various Departments and 4 departments (EEE,ECE, CSE, MECH) are recognized as Research Centers of excellence by JNTUK, Kakinada. The place is a hub of leading power plants like NTTPS, LANCO Power and Industries like APHMEL, HPCL and Bharath Petroleum.

LBRCE has sophisticated infrastructure, supported by a dedicated team of well qualified and experienced faculty. LBRCE offers B.Tech Courses in CSE, Civil, ECE, EEE, EIE, IT MECH, Aerospace Engineering and P.G. programmes: M.B.A., M.C.A, & M.Tech Courses in EEE, ECE, CSE, IT and Mech. All laboratories are equipped with state of the art facilities backed by advanced computer systems with latest software. The library has over 51,000 books spanning 13,500 titles. It subscribes over 110 National journals and 55 Technical and general magazines. A digital library is a part of this facility with over 6506 VCD collections produced from IITs, EKALAVYA and SONET . The students have access to 230Mbps dedicated internet line and also to DELNET to supplement their classrooms teaching.

# ABOUT MYLAVARAM

It is situated at a distance of 40 km. from Vijayawada and is well connected by rail and road to various places in the country. Participants can reach to Mylavaram by boarding buses run by APSRTC towards Tiruvuru, Kothagudem & Bhadrachalam, city bus services (with number 350). Five-Day Skill Development Program on "Industrial Automation and SCADA" in association with INDWELL INSTITUTE OF TECHNOLOGY,PUNE,Maharashtra During 24th - 28th September 2016

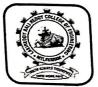

Chief Patrons Er. Lakireddy Bali Reddy, *Chairman* Sri L.Jaya Prakash Reddy, *Managing Trustee* Sri L.Prasad Reddy, Vice *Chairman* Er.K.Timma Reddy,Director ,Infrastructure

Patrons Sri G. Srinivasa Reddy, *President, LBRCT* Dr. E.V. Prasad, *Director* Er.K.Timma Reddy,Director ,Infrastructure

> Convener Dr. M. UmaVani, *Prof. & HOD*

Coordinators Mr A.V.Ravi Kumar , Asst Prof. Mr K.Nagalinga Chary, Asst Prof.

#### Organized by:

DEPARTMENTS OF EEE LAKIREDDY BALI REDDY COLLEGE OF ENGINEERING (Autonomous) MYLAVARAM-521 230 KRISHNA (DT), A.P. Ph : 08659-222933 (Ext-203) Fax : 08659 222931 http://www.lbrce.ac.in

### INTRODUCTION

The Main Objective of this Five-Day Skill Development Program is to make the aspiring engineering students acquainted with the conceptual as well as practical knowledge of the Industrial Automation & Latest Technologies being used to achieve Industrial Automation. The idea of Organizing this Five-Day Skill Development Program is to inculcate the basic fundamentals of Automation among the students and provide them with a platform to work on, in the near future.

The most used guiding force behind an Automated Industrial Plant is a "Programmable Logic Controllier" generally known as a PLC. PLCs along with certain other necessary ingredients like Sensors, Motors, Actuators, Valves, Conveyors, Boilers, SCADA Systems, Computers & many more, makes a real automated manufacturing plant.

#### Topics to be covered:

PLC: introduction, types, leading hardware and software, logic development, important instruction, Industrial I/Ps & O/Ps, PLC wiring & Industrial project development.

HMI/MMI: Introduction, interfacing with PLC, screen development, digital & analog data configuration, analog data scaling, password level, screen display & Industrial project development.

SCADA: Introduction, interfacing with PLC, screen development, digital & analog data configuration, analog data scaling, driver selection and configuration, tag creation and configuration & Industrial project development.

AC DRIVE: Introduction, hardware, parameter setting, speed, direction, acceleration and de acceleration time control of induction motor, interfacing with PLC, multispeed & multi directional control project.

INTERFACING PROJECT: Complete interface of PLC, HMI, SCADA, AC DRIVE, AC motor, Digital I/Os with a real Industrial application.

# ELIGIBILITY

The program is intended for

> Students from engineering background -

Freshers pursuing or having B.Tech degree in EEE/EIE/ECE/MECH

- Working Professionals to enhance their knowledge
- Diploma Students

### REGISTRATION PARTICULARS

Application in the prescribed format duly sponsored by the Head of the Institution should reach the coordinators on or before **23.09.2016**. The soft copy of application (scanned copy) can also be sent to the coordinator.

\* Spot registration is also allowed.

# FEE & CERTIFICATION

Registration Fee (Cash payment only) Rs.800/- for internal participants

Rs. 900/- for external participants

\* A certification will be issued at the end of the program to all the participants

\*Fee will be collected at time of registration.

# ACCOMMODATION

Participants have to make their own arrangements for travel and lunch. Limited Accommodation will be provided on payment on request.

No TA/DA will be paid to the participants.

#### **Resource Persons**

Experts from INDWELL INSTITUTE OF TECHNOLOGY, Pune will act as resource persons.

| LAKIREDDY BALI REDDY COLLEGE OF |
|---------------------------------|
| ENGINEERING (AUTONOMOUS)        |
| MYLAVARAM-521 230               |
|                                 |

Five-Day Skill Development Program on

" Industrial Automation and SCADA" in association with INDWELL Institute of Technology

### **REGISTRATION FORM**

1. Name of the participant :\_\_\_\_\_

2.Department:\_\_\_\_\_ 3. Year : \_\_\_\_\_

4. College:\_\_\_\_\_

5. Place:\_\_\_\_\_

6. Email:\_\_\_\_\_\_ 7. Phone:\_\_\_\_\_

\_\_\_\_\_

8. E-mail: \_\_\_\_\_

9. Accommodation Assistance :

Required YES

#### Declaration

NO

The information provided is true to the best of my knowledge. If selected, I agree to abide by the rules and regulations of the course.

Place: Date:

Signature of the Applicant

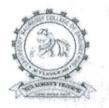

#### LAKIREDDY BALI REDDY COLLEGE OF ENGINEERING (AUTONOMOUS)

L.B. REDDY NAGAR, MYLAVARAM – 521230. A.P. INDIA Affiliated to JNTUK Kakinada & Approved by AICTE, New Delhi NAAC Accredited with "A" grade, Certified by ISO 9001:2015 http://www.lbrce.ac.in, Phone: 08659 – 222933, Fax: 08659 – 222931

# CIRCULAR

A five-day workshop on "Problem Solving and Data Structures for Employability Enhancement" organised by Department of CSE & IT in Association with CSI-LBRCE student branch from 30-08-2016 to 03-09-2016 from 9:30 AM to 4:00 PM in SONET Hall. All the registered students are requested to attend the training classes without fail.

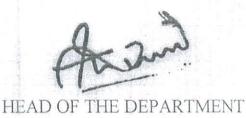

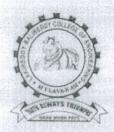

# LAKIREDDY BALI REDDY COLLEGE OF ENGINEERING (AUTONOMOUS) L.B.Reddy Nagar, Mylavaram-521230, Krishna Dt., Andhra Pradesh

# Department of Computer Science and Engineering

The following is the list of topics covered in A five - Day workshop on "Problem-solving and Data Structures for Employability Enhancement" organized by Department of CSE & IT in Association with CSI-LBRCE student branch from 30-08-2016 to 03-09-2016.

| Day                | Topic to be Covered                                                                                                    |
|--------------------|----------------------------------------------------------------------------------------------------|
| Day 1 - 30-08-2016 | Introduction to python programming language: syntax and<br>semantics of basic language constructs, List, tuple ,set and<br>dictionary, functions and regular expressions |
| Day 2 - 31-08-2016 | Object oriented programming principles.<br>Solving the problems using OOP principles.                                                                                    |
| Day 3 - 01-09-2016 | Data structures: linear data structures<br>List, stack and Queue implementation<br>Applications of linear data structures<br>Solving the problems using stack and queue  |
| Day 4 - 02-09-2016 | Data structures: non-linear data structures<br>Trees, graph, and hash-table<br>Applications of non-linear data structures<br>Solving the problems using trees and graphs |
| Day 5 - 03-09-2016 | Algorithmic methods like greedy and dynamic programming.<br>Applications of greedy and dynamic programming<br>Solving the problems using greedy and dynamic programming  |

DD-CSE

HEAD Dept. of Computer Science and Engineering Lakireddy Bali Reddy College of Eng. MYLAVARAM - 521 230, Krishna Dt, A.P

# LAKIREDDY BALI REDDY COLLEGE OF ENGINEERING (AUTONOMOUS)

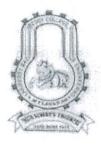

L.B. REDDY NAGAR, MYLAVARAM - 521230. A.P. INDIA Affiliated to JNTUK Kakinada & Approved by AICTE, New Delhi NAAC Accredited with "A" grade, Certified by ISO 9001:2015 http://www.lbrce.ac.in, Phone: 08659 - 222933, Fax: 08659 - 222931

# CIRCULAR

A five-day workshop on "Big Data Analytics" organised by Department of CSE form 06-09-2016 to 10-09-2016 from 9:30 AM to 4:00 PM in SONET Hall. All the registered students are requested to attend the training classes without fail.

HEAD OF THE DEPARTMENT

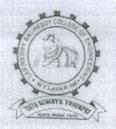

# LAKIREDDY BALI REDDY COLLEGE OF ENGINEERING (AUTONOMOUS) L.B.Reddy Nagar, Mylavaram-521230, Krishna Dt., Andhra Pradesh

# Department of Computer Science and Engineering

The following is the list of topics covered in A five - Day workshop on "Big Data Analytics" organized by Department of CSE from 06-09-2016 to 10-09-2016.

| Day                               | Topic to be Covered                                                                                               |
|-----------------------------------|----------------------------------------------------------------------------------------------------|
| Day 1 - 06-09-2016<br>( Tuesday)  | Introduction to Big data and it's applications.<br>Hadoop installation: Three operating mode installations , HDFS |
| Day 2 - 07-09-2016<br>(Wednesday) | Map reduce I & II on Hadoop cluster.                                                                              |
| Day 3 - 08-09-2016<br>(Thursday)  | PIG installation ,applications, and use case.                                                                     |
| Day 4 - 09-09-2016<br>( Friday)   | HIVE installation, applications, and use case.                                                                    |
| Day 5 - 10-09-2016<br>( Saturday) | HBASE installation , applications, and use case.<br>Introduction to R programming language.                       |

HOD- CSE HEAD Dept. of Computer Science and Engineering Lakireddy Bali Reddy College of Engo, MYLAVARAM - 521 230, Krishna Dt, A.P.

# LAKIREDDY BALI REDDY COLLEGE OF ENGINEERING (AUTONOMOUS)

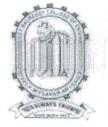

L.B. REDDY NAGAR, MYLAVARAM - 521230. A.P. INDIA

Affiliated to JNTUK Kakinada & Approved by AICTE, New Delhi NAAC Accredited with "A" grade, Certified by ISO 9001:2015 http://www.lbrce.ac.in, Phone: 08659 – 222933, Fax: 08659 – 222931

# CIRCULAR

A five-day workshop on "Problem Solving and Data Structures for Employability Enhancement" organised by Department of CSE in Association with ISTE from 06-09-2016 to 10-09-2016 from 9:30 AM to 4:00 PM in LOTUS Hall. All the registered students are requested to attend the training classes without fail.

HEAD OF THE DEPARTMENT

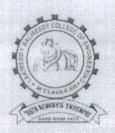

# LAKIREDDY BALI REDDY COLLEGE OF ENGINEERING (AUTONOMOUS) L.B.Reddy Nagar, Mylavaram-521230, Krishna Dt., Andhra Pradesh

# Department of Computer Science and Engineering

The following is the list of topics covered in A **five - Day workshop on "Problem-solving and Data Structures for Employability Enhancement"** organized by Department of CSE in Association with ISTE student branch from **06-09-2016 to 10-09-2016**.

| Day                               | Topic to be Covered                                                                                                    |
|-----------------------------------|----------------------------------------------------------------------------------------------------|
| Day 1 - 06-09-2016<br>( Tuesday)  | Introduction to python programming language: syntax and<br>semantics of basic language constructs, List, tuple ,set and<br>dictionary, functions and regular expressions  |
| Day 2 - 07-09-2016<br>(Wednesday) | Object oriented programming principles.<br>Solving the problems using OOP principles.                                                                                     |
| Day 3 - 08-09-2016<br>( Thursday) | Data structures: linear data structures<br>List, stack and Queue implementation<br>Applications of linear data structures<br>Solving the problems using stack and queue   |
| Day 4 - 09-09-2016<br>(Friday)    | Data structures: non-linear data structures<br>Trees , graph, and hash-table<br>Applications of non-linear data structures<br>Solving the problems using trees and graphs |
| Day 5 - 10-09-2016<br>( Saturday) | Algorithmic methods like greedy and dynamic programming.<br>Applications of greedy and dynamic programming<br>Solving the problems using greedy and dynamic programming   |

HOP ESED Dept. of Computer Science and Engineering Lakireddy Bali Reddy College of Engg. MYLAVARAM - 521 230, Krishna Dt, A.P.

#### ABOUT THE INSTITUTE

The Lakireddy Bali Reddy College of Engineering (LBRCE) was established in the year 1998 by Lakireddy Bali Reddy Charitable Trust, whose architect is Er. Lakireddy Bali Reddy garu. The institute is established with the sole aim of providing high quality educational opportunities in the field of science, engineering, technology and management. It is spread over 60 acres of sprawling lush green landscape spotted with orchids and grooves. It is approved by AICTE, affiliated to JNTUK, Kakinada and attained nutonomous status in the year 2010. It attained NAAC accreditation status with 'A' Grade. The institute is certified by ISO: 9001-2015.

#### ABOUT THE DEPARTMENT

The Department of Mechanical Engineering was started in the year 1998. It offers undergraduate program in Mechanical Engineering with an intake of 180 accredited by NBA (Tier-I) and NAAC of UGC New Delhi. The Dept is recognized as a Research centre by JNTUK Kakinada. The Dept offers a Postgraduate program in the specialization of Thermal Engineering. The Department has well qualified, dedicated faculty with good laboratory facilities including equipment required for research work. The faculties are actively engaged in research activities in their areas of specialization.

The Department of Aerospace Engineering was started in the year 2011. The department offers 4years undergraduate program, B.Tech in Aerospace Engineering. The department has a team of highly qualified, dedicated and motivated faculty and well equipped laboratories. The department has laboratories, classrooms, faculty rooms, sophisticated lab equipments and well versed library. The department has a wide range of teaching activities.

# ABOUT THE PROGRAMME

The CATIA is a multi-platform software suite for computer-aided design (CAD), computeraided manufacturing (CAM), computer-aided engineering (CAE), PLM and 3D. The CATIA is one of the best Multi-physics platforms, which cover various interdisciplinary domains such as Mechanical, Aerospace, Electronics, etc. CATIA enables the creation of 3D parts, from 2D sketches, sheet metal, composites, and melded, forged or tooling parts up to the definition of mechanical assemblies.

#### Course Contents:

The course covers the in-depth knowledge in the following aspects including hands on sessions.

- Fundamentals
- User Interface
- > Sketcher
- Part Modelling
  - Assembling
- Sheet Metal Design

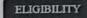

The program is open for the graduate students of Dept. of Mechanical Engineering and Dept. Aerospace Engineering.

#### **RESOURCE PERSONS**

Mr.Dhan Sekar, Design Engineer ARK Infosolutions Pvt. Ltd., Chennai. Viddu Vinod, Design Engineer ARK Infosolutions Pvt. Ltd., Chennai.

Address for Correspondence & Registration A.Nageswara RaoT.Dakshina Murthy Coordinators E-mail: hodmech@lbrce.ac.in Mobile: +91 -9704525999, 8919949009 A Free Day Student Certification Program on "Advanced CATIA" 02<sup>nd</sup>-06<sup>th</sup> Jan, 2018

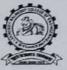

<u>Chief Patruns</u> Er. Lakireddy Bali Reddy Chairman Sri Lakireddy Jaya Prakash Reddy Managing Trusse Sri Lakireddy Prasad Reddy Tice-Chairman

> Patrons Sri G. Srinivasa Reddy Precident, LBRCT Dr. K. Appa Rao Principal Dr. K. Srinivasa Reddy Vice-Principal

<u>Conveners</u> Dr. S. Pichi Reddy Professor & HOD Mechanical Engineering Dr.B.Eswara Kumar

Professor Aerospace Engineering

<u>Co-ordinator:</u> Mr.4.Napermara Rao Assistant Professor Dept.of Machanical Engineering Mr.1Dakkina Marthy Assistant Professor Dept of Aerospace Engineering

Organized by:

DEPARTMENT OF MECHANICAL ENGINEERING AND AEROSPACE ENGINEERING LAKIREDDY BALIREDDY COLLEGE OFENGINEERING(AUTONOMOUS), MYLAVARAM KRISHNA (D), A.P.

# LAKIREDDY BALI REDDY COLLEGE OF ENGINEERING Accredited by NAAC with 'A' Grade, ISO 9001:2015 Certified Institution Approved by AICTE, New Delhi and Affiliated to JNTUK, Kakinada L.B.Reddy Nagar, Mylavaram-521230, Krishna Dist, Andhra Pradesh, India

DEPARTMENTS OF MECHANICAL ENGINEERING AND AEROSPACE ENGINEERING

# **A Five Day Certification Program** on " ADVANCED CATIA"

2nd Jan to 6th Jan 2018

#### **ARK INFO SOLUTIONS**

Resource Person Dhana Sehkar

Dr.K.Apparao Principal

Dr.S.Pichi Reddy HoD, Mechanical Engg. Convener

Dr.B.Eswara Kumar Professor, Aerospace Engg. Convener

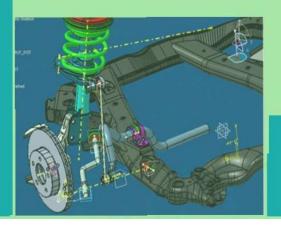

Coordinators 1) Mr.A.Nageswara Rao, Ph:+91-8985621662, Email: nagesh803@lbrce.ac.in 2) Mr.I Dakshina Murthy, Ph:+91-9704525999, Email: murthy.lbce@gmail.com

#### ABOUT THE INSTITUTE

The Lakireddy Bali Reddy College of Engineering (LBRCE) was established in the year 1998 by Lakireddy Bali Reddy Charitable Trust, whose architect is Er. Lakireddy Bali Reddy garu. The institute is established with the sole aim of providing high quality educational opportunities in the field of science, engineering, technology and management. It is spread over 60 acres of sprawling lush green landscape spotted with orchids and grooves. It is approved by AICTE, affiliated to JNTUK, Kakinada and attained autonomous status in the year 2010. It attained NAAC accreditation status with 'A' Grade. The institute is certified by ISO. 9001-2015

#### ABOUT THE DEPARTMENT

The Department of Mechanical Engineering was started in the year 1998. It offers undergraduate program in Mechanical Engineering with an intake of 180 accredited by NBA (Tier-I) and NAAC of UGC New Delhi. The Dept is recognized as a Research centre by JNTUK Kakinada. The Dept offers a Post-graduate program in the specialization of Thermal Engineering The Department has well qualified, dedicated faculty with good laboratory facilities including equipment required for research work. The faculties are actively engaged in research activities in their areas of specialization.

The Department of Aerospace Engineering was started in the year 2011. The department offers 4years undergraduate program, B.Tech in Aerospace Engineering. The department has a team of highly qualified, dedicated and motivated faculty and well equipped laboratories. The department has laboratories, classrooms, faculty rooms, sophisticated lab equipments and well versed library. The department has a wide range of teaching activities

#### ABOUT THE PROGRAMME

This is a certification program on "ADVANCED ANSYS" and is specially meant for engineering final year students. This program mainly covers the two modules of ANSYS, the Finite Element Method (FEM) and Computational Fluid Dynamics (CFD). The FEM and the CFD are well-established technique for analyzing the structural and fluid behavior, respectively, of mechanical components and fluid flow systems. In recent years, the use of finite ANSYS has become an important tool in furthering a variety of fields of Engineering such as Mechanical, Aerospace, Electronics, etc.

**Course Contents:** 

- ANSYS Workbench -
- Design Modeler Geometry Simplification
- Analysis Using FEM
- Analysis using CFD

 Post Processing
 The program covers the complex problems in the analysis with FEM and CFD to understand the application to the core

#### ELIGIBILITY

The program is open for the graduate students of Dept of Mechanical Engineering and Dept. Aerospace Engineering In addition, the PG students of Dept of Mechanical are eligible

**RESOURCE PERSONS** 

Mr.Ganesh Chakravarthi, Senior Application Engineer, CFD, ARK Info Solutions Pvt. Ltd., Bangalore Mr.Prashanth Patil, FEA Application Engineer. ARK Info Solutions Pvt. Ltd., Bangalore

Address for Correspondence & Registration A.Nageswara Rao T.Dakshina Murthy Coordinators E-mail hodmech@lbrce.ac.m Mobile: +91 -9704525999, 8919949009

A Six Day Student Certification Program on "Advanced ANSYS 26th Feb - 03rd Mar, 2018

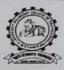

Chief Patrons Er. Lakireddy Bali Reddy Chairman Sri Lakireddy Jaya Prakash Reddy Managing Trustee Sri Lakireddy Prasad Reddy Vice-Chairman

Patrons Sri G. Srinivasa Reddy President, LBRCT Dr. K. Appa Rao Principal Dr. K. Srinivasa Reddy Vice-Principal

Conveners Dr. S. Pichi Reddy Professor & HOD Mechanical Engineering Dr.B.Eswara Kumar Professor

Professor Aerospace Engineering

Co-ordinators Mr.A.Nagermara Rao Azsistam Professor Dept of Mechanical Engineering Mr.I.Dakelina Murths Azsistant Professor Dept of Aerospace Engineering

#### Organized by:

DEPARTMENT OF MECHANICAL ENGINEERING AND AEROSPACE ENGINEERING LAKIREDDY BALIREDDY COLLEGE OFENGINEERING(AUTONOMOUS), MYLAVARAM KRISHNA (Dt), A.P.

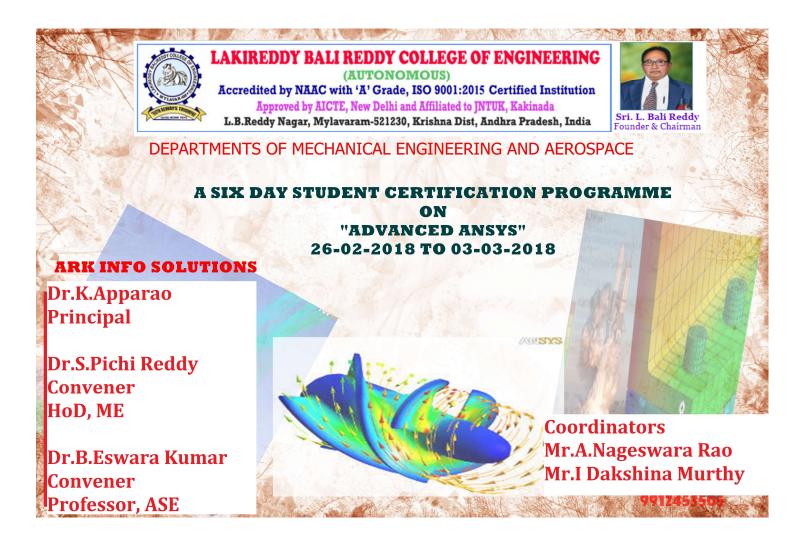

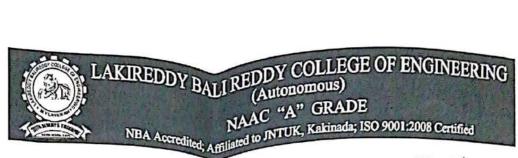

Date: - 16<sup>th</sup> June 2017

# INDUSTRY RELATIONS & PLACEMENTS

# CIRCULAR

Kind Attn: - Final year students of B.Tech all branches M.Tech and MCA

This is to inform that all the Placement registered students of Final YEAR B.Tech, M.Tech and MCA have 2<sup>nd</sup> Phase of **Training by FACE** from 3<sup>rd</sup> July 2017 to 8<sup>th</sup> JULY 2017. Following is the schedule of training.

| S.NO | VENUE                                           | Departments        |
|------|-------------------------------------------------|--------------------|
| 1    | Seminar Hall @Admin Block 1 <sup>st</sup> Floor | ECE – (A,&B,)      |
| 2    | Auditorium @ Admin Block 2 <sup>nd</sup> Floor  | ECE-C, IT,EIE &MCA |
| 3    | Sonet Hall @Block-1,2 <sup>nd</sup> Floor       | CSE (A&B)          |
| 4    | EEE Seminar Hall @ Block-2                      | EEE -(A&B)         |
| 5    | Room no – 1G02 @Block-1                         | CIVIL,AERO         |
| 6    | Room no – 3S04@Block-3                          | Mechanical (A&B)   |

• 11<sup>th</sup> July 2017Mock on-line exam

• 15<sup>th</sup> July 2017 Mock On-line exam

TIME: - 9 AM to 4:00 pm

Note: - Placement coordinators of the departments are advised to accompany students to the venue and collect the attendance every day.

CC to :-1.All HODs & Deans 2.Vice-Principal's office 3. Vasu-Public addressing system

N.PRAIDIUSTA

# LAKIREDDY BALI REDDY COLLEGE OF ENGINEERING (Autonomous) NAAC "A" GRADE NBA Accredited; Affiliated to JNTUK, Kakinada; 18O 9001;2008 Certified

Date: - 16<sup>th</sup> June 2017

# INDUSTRY RELATIONS & PLACEMENTS

#### DURING THE TRAINING COVED THE FOLLOWING TOPICS WILL BE PROGRAMME WHICH WILL BE HELD FROM 31d July 2017 to 8th JULY 2017.

### **Quantitative Ability**

Basic Introduction & Simple Equations, Ages ,Numbers: HCF LCM, Divisibility Rules,

Reminders, Unit Digits, Factors & Multiples, Ratios, Proportions, Variations & Partnerships, Percentages, Profit & Loss, SICI

### Time & Work

Time & Distance, Boats and Streams, Trains, Relative Speed, Averages, Allegations and Mixtures, Permutations, Combinations & Probability ,Geometry & Mensuration ,Statistical Methods, Data Sufficiency, Arrangements (Linear & Circular)

## Matrix based Puzzles

Calendars, Blood Relations, Directions & Cubes, Clocks , Series, Logical Reasoning, Coding Decoding Data Interpretation, Data Sufficiency, Crypt Arithmetic, Venn Diagrams Syllogisms

## Verbal Ability

Parts of Speech, Subject Verb Agreement Sentence Correction, Vocabulary and Synonyms & Antonyms, Often Confusing words, Reading Comprehension, Para Summary, Para Jumbles, Para Completion, Critical Reasoning.

CC to :-1.All HODs & Deans 2.Vice-Principal's office,

3. Vasu-Public addressing system

# INDUSTRY RELATIONS AND PLACEMENTS

Dt. 8-7-2017

# TRAINING ON CODEVITA BY SIXPHRASE

This is to inform you that T&P Department is going to conduct TCS Codevita Specific Training Programme from 10<sup>th</sup> July, 2017 to 14<sup>th</sup> July, 2017 at our college for Placement Registered students.

The following are the venues:

| Batch | Branch         | Venue              |
|-------|----------------|--------------------|
| 1     | CSE            | Lotus Hall         |
| 2     | ECE            | Rose Hall          |
| 3     | ASE,CIVIL,EIE  | G03                |
| 4     | EEE            | Seminar Hall – EEE |
| 5     | Mech           | Block-3 S04        |
| 6     | ECE-B, IT, MCA | F02                |

Time: 9am to 4.15pm

Note: The placement Coordinators are requested to be in the training halls as per the schedule.

Principal

CC to: All HODs and Deans.

| Session    | Focus Area                                  | . Modules                                                                                               |
|------------|---------------------------------------------|----------------------------------------------------------------------------------------------------|
|            |                                             | ✓ Briefing session on Introducing C and C Fundamentals                                                  |
|            | Introducing C and C                         | ✓ C Aptitude I (1-10); C Aptitude II (1-10)                                                             |
| Session 1  | Introducing C and C                         | ✓ Real Time Applications: C Programming for embedded systems                                            |
|            | Fundamentals                                | (Main Routine)                                                                                          |
|            |                                             | ✓ Class Work - C Programs I (1 - 4)                                                                     |
|            |                                             | ✓ Assignments - C Programs II (1 - 4)                                                                   |
|            | Formatted Input / Output and<br>Expressions | ✓ Task 1 → Briefing session on Formatted Input / Output and                                             |
|            |                                             | Expressions                                                                                             |
| Session 2  |                                             | ✓ Task 2 → C Aptitude I (11-20); C Aptitude II (11-20)                                                  |
| Session 2  |                                             | ✓ Task 3 → Real Time Application: C Programming for embedded                                            |
|            |                                             | systems (Event Manager Function)                                                                        |
|            |                                             | ✓ Task 4 → Class Work - C Programs I (5 - 7)                                                            |
|            |                                             | ✓ Task 5 → Assignments - C Programs II (5 - 7)                                                          |
|            |                                             | ✓ Task 1 → Briefing session on Selection Statements and Loops                                           |
|            |                                             | ✓ Task 2 → C Aptitude I (21-30); C Aptitude II (21-30)                                                  |
| Session 3  | Selection Statements and Loops              | ✓ Task 3 → Real Time Applications: C Programming for embedde                                            |
|            |                                             | systems (Serial Receive ISR Function)                                                                   |
|            |                                             | ✓ Task 4 → Class Work - C Programs I (8 - 10)                                                           |
|            |                                             | ✓ Task 5 → Assignments - C Programs II (8 - 10)                                                         |
|            |                                             | $\checkmark$ Task 1 $\rightarrow$ Briefing session on Arrays and Basic Types                            |
|            |                                             | ✓ Task 2 → C Aptitude I (31-40); C Aptitude II (31-40)                                                  |
| Session 4  | Arrays and Basic Types                      | $\checkmark$ Task 3 $\rightarrow$ Real Time Applications: System Programming and                        |
|            | Thing's and basic Types                     | Open source software                                                                                    |
|            |                                             | $\checkmark$ Task 4 $\rightarrow$ Class Work - C Programs I (11 - 13)                                   |
|            |                                             | ✓ Task 5 → Assignments - C Programs II (11 - 13)                                                        |
|            |                                             | $\checkmark$ Task 1 $\rightarrow$ Briefing session on Functions and Program                             |
|            |                                             | Organization                                                                                            |
|            | E                                           | ✓ Task 2 → C Aptitude I (41-50); C Aptitude II (41-50)                                                  |
| Session 5  | Functions and Program                       | $\checkmark$ Task 3 $\rightarrow$ Real Time Applications: Robust Design Techniques -                    |
|            | Organization                                | being extremely paranoid                                                                                |
|            |                                             | $\checkmark$ Task 4 $\rightarrow$ Class Work - C Programs I (14 - 17)                                   |
|            |                                             | $\checkmark$ Task 5 $\rightarrow$ Assignments - C Programs II (14 - 16)                                 |
|            |                                             | $\checkmark$ Task 1 $\rightarrow$ Briefing session on Pointers                                          |
|            | Pointers                                    | ✓ Task 2 → C Aptitude I (51-60); C Aptitude II (51-60)                                                  |
| Session 6  |                                             | ✓ Task 3 → Real Time Applications: Robust Design Techniques -                                           |
| 56221011 0 |                                             | implementing transactions                                                                               |
|            |                                             | ✓ Task 4 → Class Work - C Programs I (17 - 19)                                                          |
|            |                                             | ✓ Task 5 → Assignments - C Programs II (18 - 20)                                                        |
|            |                                             | ✓ Task 1 → Briefing session on Pointers                                                                 |
|            |                                             |                                                                                                    |
|            | Pointers                                    | ✓ Task 2 → C Aptitude I (61 - 70); C Aptitude II (61 - 70)<br>✓ Task 3 → Real Time Applications, IDUX T |
| Session 7  |                                             | ✓ Task 3 → Real Time Applications: UNIX Time or POSIX Time C                                            |
|            |                                             |                                                                                                    |
|            |                                             | ✓ Task 4 → Class Work - C Programs I (20 - 23)<br>✓ Task 5 - Ani-                                       |
|            |                                             | ✓ Task 5 → Assignments - C Programs II (21 - 23)                                                        |
|            |                                             | $\checkmark$ Task 1 $\rightarrow$ Briefing session on Pointers and Arrays                               |
| Session 8  | Pointers and Arrays                         | ✓ Task 2 → C Aptitude I (71 - 80); C Aptitude II (71 - 80)                                              |
|            |                                             | $\checkmark$ Task 3 $\rightarrow$ Real Time Applications: MS Windows and Time                           |
|            |                                             | $\checkmark$ Task 4 → Class Work - C Programs I (24 - 26)                                               |
|            |                                             | $\checkmark$ Task 5 $\rightarrow$ Assignments - C Programs II (24 - 26)                                 |

PHRASE

### LAKIREDDY BALI REDDY COLLEGE OF ENGINEERING (AUTONOMOUS)

L.B.Reddy Nagar, Mylavaram – 521 230.Andhra Pradesh, INDIA Affiliated to JNTUK, Kakinada & Approved by AICTE New Delhi New Delhi & certified by ISO 9001:2015 SKILL DEVELOPMENT CENTRE -LBRCE

Date: 10-02-2018

## CIRCULAR

It is Pleasure to announce that, our college is recognised as One of the Remote Centre for NME-ICT, by IIT Bombay. IIT Bombay was launched TWO programs for students through Platform "College to Corporate Program" in order to help them and prepare for the corporate world. The program will be conducted using the hybrid/blended MOOCS pedagogy developed by IIT Bombay. In this approach participants learn online, as also have face-to-face interaction. A 4 -Week Online workshop on "Technical Skills" for III <sup>rd</sup> & IV <sup>th</sup> years of CSE,IT, MCA & ECE students are scheduled from 20<sup>th</sup> Feb 2018 to 18<sup>th</sup> Mar 2018 and face-to-face interaction sessions are scheduled on 03<sup>rd</sup> Mar18 & 17 th Mar18 at our campus.

The workshop is targeting to cover all Advanced topics in areas of CSE/IT/MCA/ECE fields ,which includes Central , distributed ,SDLC, Historic trends, python Programing, ORms Micro Services, Test Driven Development etc and student needs spent only 3to 4 hours per week to understand the content online available. Hence, CSE,IT , MCA &ECE HOD's are requested to depute the Pre final year & final year students not less than 10 members to above online workshop . The Last date for online Registration is 18<sup>th</sup> Feb, the registration URL is http:// www.it.iitb.ac.in/plc101x/announcements.html. A certificate will be issued by IIT, Bombay for successful students who attended interaction session.

All SDC coordinators of the above dept. are instructed covey the program details to concern HODs and motivate the students to do registration for program without fail. Further details, contact with Assoc. Prof. BVNR. Siva Kumar ECE, dept., I/C coordinator for IIT, Bombay Remote centre of LBRCE.

NCIPAL

Cc: i) The President for kind info ii) Vice Principal iii) CSE, IT, MCA & ECE HODs

iv) SDC coordinator. v) Incubation Centre Coordinator.

# **Course Schedule of Technical Skills**

| Date/ Release<br>Date | Mode                                          | Topics                                                                 | Delivered by                                                                      | Quiz Release | Quiz Deadline |
|-----------------------|-----------------------------------------------|------------------------------------------------------------------------|-----------------------------------------------------------------------------------|--------------|---------------|
| 20-Feb                |                                               | Week 1<br>1. Python Basics<br>2. Test Driven Development               | 1. Saurabh PAWSE<br>2. Amol HATWAR                                                | 20-Feb       | 28-Feb        |
| 24-Feb                | Face to Face Interaction (2.00 PM to 5.30 PM) |                                                                        |                                                                                   |              |               |
| 27-Feb                |                                               | Week 2<br>1. SDLC<br>2. MVC<br>3. Version Control                      | <ol> <li>Archana RANA</li> <li>Ashishkumar SINGH</li> <li>Prashant BAJ</li> </ol> | 27-Feb       | 07-Mar        |
| 03-Mar                |                                               | Holiday                                                                |                                                                                   |              |               |
| 06-Mar                |                                               | Week 3<br>1. HTTP Web APIs<br>2. Microservices<br>3. ORMs              | 1. Zubin KAVARANA<br>2. Prashant BAJ<br>3. Uday CHANDRA                           | 06-Mar       | 14-Mar        |
| 10-Mar                |                                               | Face to Face Interaction (2.00 PM to 5.30 PM)                          |                                                                                   |              | <u> </u>      |
| 13-Mar                |                                               | Week 4 1. Cloud Primer                                                 | 1. Ashwin SHAH                                                                    | 13-Mar       | 19-Mar        |
| 17-Mar                |                                               | Panel Discussion<br>+<br>Face to Face Interaction (2.00 PM to 5.30 PM) |                                                                                   |              |               |

#### ABOUT THE INSTITUTE

The Lakireddy Bali Reddy College of Engineering (LBRCE) was established in the year 1998 by LakireddyBali Reddy Charitable Trust, whose architect is Er.LakireddyBali Reddygaru. The institute is established with the sole aim of providing high quality educational opportunities in the field of science, engineering, technology and management. It is spread over 60 acres of sprawling lush green landscape spotted with orchids and grooves. It is approved by AICTE, affiliated to JNTUK, Kakinada and attained autonomous status in the year 2010. It attained NAAC accreditation status with 'A' Grade.

LBRCE has sophisticated infrastructure with dedicated, well qualified and experienced faculty. A separate R&D cell is established in the college to focus on continuous sponsored research. It has various sponsored research projects by various funding agencies. All laboratories are equipped with state-of-the art facilities backed by advanced computer systems with latest software. The library is equipped with adequate volumes of books, journals with digital library facility.

#### ABOUT THE DEPARTMENT

TheDepartmentofECE was started in the year 1998. It offers undergraduate program accredited by NBA (Tier-I) and NAAC of UGC New Delhi. The Dept is recognized as a Research Centre by JNTUK Kakinada. The Department has well qualified, dedicated faculty with good laboratory facilities including equipment required for research work. The faculties are actively engaged in research activities in their areas of specialization. In R&D, we got DST projects and AICTE projects worth of Rs.65 Lakhs. AICTE has sanctioned Rs.10 Lakhs for the modernization of DSP/ECAD/EC Simulation Lab under MODROBS scheme in the year 2010.Signal Processing Lab has MATLAB R16a version,ECAD Lab has advanced FPGA boards Spartan 3E, Spartan6,Virtex 5, Ansys 18,Virtex II PRo for Embedded system design.

#### ABOUT THE PROGRAMME

This Program is designed to provide a platform for the students with a view to explore and exchange the information on the progress of research and development in Microstrip patch antenna technology. This course focuses on the knowledge about applications of advanced artificial materials to the antenna design and to create concrete foundation for further implementation of Communication Devices using HFSS software by bringing together the participants and industrial experts to provide a platform to acquaint & share new ideas in the field.

In this course all the participants will have hands-on experience with the antenna simulation tool HFSS and able to design, simulate and solve their Ph.D. work.

#### **RESOURCE PERSONS**

Mr. Aakash, Application Engineer, Mr. Sudheerkumar, Application Engineer ARK Info Solutions Pvtltd,Hyderbad

#### LAKIREDDY BALIREDDY COLLEGE OF ENGINEERING (AUTONOMOUS) MYLAVARAM – 521 230

DEPARTMENTS OF ECE is Organizing A Certification Program on "Design and Analysis of Antennas using

#### ANSYS HFSS"

17<sup>th</sup>–22<sup>nd</sup> Aug, 2017

### **REGISTRATION FORM**

| 1. | Name:                      |
|----|----------------------------|
| 2. | Branch:                    |
|    | Registration No:           |
| 4. | Address for Correspondence |
|    |                            |
|    |                            |
| 5. | Phone no:                  |
| 6. | E-Mail:                    |
|    |                            |

#### **Declaration**

The information provided is true to the best of my knowledge. If selected, I agree to abide by the rules and regulations of the course.

Place: Date:

**Signature of Applicant** 

Signature of Head of Department (With seal)

### ELIGIBILITY

The program is open to all students of ECE.

# ABOUT MYLAVARAM

Mylavaram is situated at a distance of 40 Km. from Vijayawada. Participants can reach Mylavaram by boarding buses (at Vijayawada) run by APSRTC towards Tiruvur, Kothagudem&Bhadrachalam and city bus services (Bus number 350).

### **REGISTRATION PARTICULARS**

#### **Registration Fee:**

Participants are informed to pay the registration amount of Rs 1500/--(Online/Bank) to the following account number.

Account Name: LBRCE HOD ECE

Account Number: 3578620516.

<u>Note:</u>Online Receipt should be submitted on the day of Registration.

## IMPORTANT INFORMATION

Last Date for Submission of Registration form: **10. 08. 2017** 

Address for Correspondence: **Mr.B Siva Hari Prasad, Mr.MSambasivaReddy, Contact No's:** 9985593978&9949574865. Lakireddy Bali Reddy College of Engineering (Autonomous) Mylavaram- 521 230, Krishna (Dt) A.P. E-mail: hodece@lbrce.ac.in

#### **COURSE CONTENTS:**

- Introduction to ANSYS HFSS Software
- Design of Patch Antenna With all Results
- Wired Dipole Antenna
- Circular Waveguide Antenna
- ➢ Helical Antenna
- Dual Probe feed Antenna

A Certification Program on "Design and Analysis of Antennas using ANSYS HFSS"17<sup>th</sup> –22<sup>nd</sup> Aug,

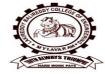

Chief Patrons Er.Lakireddy Bali Reddy Chairman Sri LakireddyJayaPrakash Reddy Managing Trustee Sri Lakireddy Prasad Reddy Vice-Chairman Sri G. Srinivasa Reddy President, LBRCT K.Timma Reddy Director Infra.

#### Patrons

Dr. K.AppaRao, Principal Dr. K.Srinivasa Reddy Vice-Principal

<u>Convener</u> Prof. B. Ramesh Reddy, Professor&HOD Dept. of ECE

<u>Co-ordinators</u> Mr.B.SivaHariPrasad, Sr. Assistant Professor Mr. M.Sambasiva Reddy, Assistant Professor

Organized by: DEPARTMENTS OF ECE LAKIREDDY BALIREDDY COLLEGE OFENGINEERINGMYLAVARAM KRISHNA (Dt), A.P. LAKIREDDY BALI REDDY COLLEGE OF ENGINEERING DEPARTMENT OF ELECTRONICS AND COMMUNICATION ENGINEERING (Autonomous & Affiliated to JNTUK, Kakinada & Approved by AICTE, New Delhi, (Autonomous & Affiliated to JNTUK, Kakinada & Approved by AICTE, New Delhi, Laking and Accredited by NBA, Certified by ISO 9001:2015) L B Reddy Nagar, Mylavaram-521 230, Krishna District, Andhra Pradesh.

# **CIRCULAR**

In the department of Electronics and Communications Engineering, it is decided to conduct module-1 of LabVIEW certificate program in the month of December 2017 for B.Tech., IV-Sem during the academic year 2017-18.

In this regard B.Tech., III-Sem students are informed to register their names for Module-1 by paying Rs.1200/- on or before 7<sup>th</sup> September 2017.

B.Ramesh Reddy, HOD, ECE

Date: 30-08-2017

**Circulation among students and Coordinators** 

Dr.P.Lachi Reddy, Professor

Mr.B.V.N.R.Siva Kumar

B.Tech., III-Sem, ECE., Section-A

B.Tech., III-Sem, ECE., Section-B

B.Tech., III-Sem, ECE., Section-C

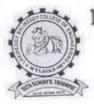

(AUTONOMOUS)

Accredited by NAAC & NBA (CSE, IT, ECE, EEE & ME)

Approved by AICTE, New Delhi and Affiliated to JNTUK, Kakinada L.B.Reddy Nagar, Mylavaram-521230, Krishna Dist, Andhra Pradesh, India

# DEPARTMENT OF ELECTRONIC AND COMMUNICATION ENGINEERING

# 30-08-2017

# SCHEHDULE - MODULE - I

- : Introduction to LabVIEW, Virtual Instruments, Navigating LabVIEW, Day 1 Creating application.
- : Using LOOPs Day 2
- : Decision making structures, Sub VIs Day 3
- : Files, ELVIS SUITE Day 4
- : Connecting and Configuring NI myDAQ, Hands-on NI myDAQ- Accessing Day 5 DAQ Assistant.

B V N R Siva Kumar Co - ordinator

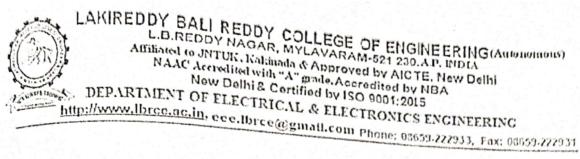

Date: 30-04-2018

To The Principal LBRCE

Sir,

# Through proper channel

Sub: Requisition for Utilisation of MEMS or NI Lab at Admin Block, for conducting summer certification program for II Year B.Tech EEE students, during 7th May -12th May 2018- Regarding.

Dept. of EEE has planned to organise a Global Summer certified training workshop in Association with A.P.S.S.D.C, for II year B.Tech EEE students from 07th May -12th May 2018, on PLC (Fundamentals & Advanced).

In addition to the above activity, Dept. of EEE is conducting a 5-Day FDP program during 07th May -11th May 2018. Our department Computational Lab is occupied for F.D.P. purpose.

Hence, we need one more computer Lab for conducting and practising the APPSDC sessions.

I request you to please provide us MEMS Lab or NI Lab for smooth running of workshop and oblige. to allocate stat

Thanking you sir

You way

Your's sincerely martia

A.V.G.A.Marthanda Associate Professor, EEED, LBRCE

1.1 A. Comment Plan

Scanned with CamScanner

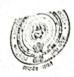

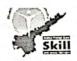

# PLC Fundamentals & ADVanced

# course Overview

By providing Basics-on workshop to Students, they will get idea on different mathematical operations. By using this knowledge they can develop simple real time problems. In this workshop we will use Scilab Software .This Workshop aims at imparting job-oriented training on Basic Mathematics Operation, Matrixes, Functions & XCOS. More emphasis shall be given to hands-on (practical using Software) sessions for better understanding.

Intended audience : 2nd & 3rd Year Students

Training workflow :

## Workshops:

The objective of workshop is to see that the students are well trained for the prerequisite courses of certification.

Duration: 3 days

Assessments/Practice test: To ensure that students have understood the content covered during the session; a brief test will be conducted on LMS after every training session. This will help the student understand where he/she needs to improve . <u>LMS (</u> Learning and Management System) is built from OpenEdx. It contains all course related content such as hand-outs, videos and practice sessions. APSSDC will provide individual student account and Student/college wise analytics are also available

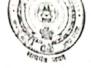

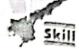

Clubs: After Workshops we will initiate clubs with one faculty and two merit students from each year in every College

Selection of the Merit students for the Club: At the end of the work shops we will select  $t_{W0}$  merit students from every college based on Written Exam & Tool Test.

# Advantages to be a member in Club

- a. We will provide guidance for their Projects.
- b. We will give priority for placement drives conducted by APSSDC.
- c. Eligibility for University Innovation Fellows (UIF).
- d. Priority for International programs conducted by APSSDC and etc..

# Course Content & Day Wise Schedule for workshop:

| Day1<br>07-05-<br>2018 | 09:00- 11:30 AM | Introduction of Industrial Automation, Applications of Automation, History of Automation, Introduction to PLC.                                                             |
|------------------------|-----------------|----------------------------------------------------------------------------------------------------|
|                        | 11:45 - 1:00 PM | Introduction to PLC Programming types,Introduction about Ladder<br>logic diagram, introduction about Basic Elements, Basic Rules<br>Regarding Programming, Sample Program. |
|                        | 1:00 - 1:30 PM  | Lunch Break                                                                                                    |
|                        | 1:30 - 5:30 PM  | Introduction of NO & NC switch based concept, explanation<br>Regarding Basic Electrical Circuits Related to NO &NC, Application<br>problems based on NO & NC               |
| Day2<br>08-05-<br>2018 | 09:00- 11:30 AM | Introduction to Latching, Application problems based on NO & NC with Latching                                                                                              |
|                        | 11:45 - 1:00 PM | introduction About Memory Coils .Application problems based on<br>Memory coils                                                                                             |
|                        | 1:00 - 1:30 PM  | Lunch Break                                                                                                    |
|                        | 1:30 - 5:30 PM  | Push button concepts, Sensor based problems & Introduction to Timers                                                                                                    |
| Day3<br>09-05-<br>2018 | 09:00- 11:30 AM | Real Time Applications Based On Timer concept.                                                                                                    |
|                        | 11:45 - 1:00 PM | Application problems based on Timers, NO & NC combination, Introduction To Counter's Concept.                                                                              |
|                        | 1:00 - 1:30 PM  | Lunch Break                                                                                                    |
|                        |                 |                                                                                                    |

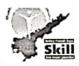

| 1:30 - 5:30 PM | Counter based problems, Real time Application problems based on NO &NC combination, Latches, Memory, Emergency Switches & Timers And Counters |
|----------------|----------------------------------------------------------------------------------------------------|
| 1.50           | Counters                                                                                                    |

| DAY                    | S TIMINGS          | COURSE CONTENT                                                                                                    |
|------------------------|--------------------|----------------------------------------------------------------------------------------------------|
|                        | 09:00- 11:30<br>AM | Introduction to Delta CPU's<br>Description of output types- Relay output, Transistor output                                                                         |
| Day4<br>10-05-         |                    | Basic programming part and description of wiring types(source-                                                                                                    |
| 2018                   | 1:00 - 1:30 PM     | Lunch Break                                                                                                    |
|                        | 1:30 - 4:30 PM     | All problems based on toggle switch what we covered in phase-<br>1.<br>Introduction to Set, Reset, Falling edge, Rising edge, Inc, Dec<br>instructions              |
|                        | 09:00- 11:30<br>AM | Introduction to push buttons and memeory coil concepts and programming on some problems what we covered in phase-1                                                  |
|                        | 11:45 - 1:00 PM    | Timers concept and problems based on timers.                                                                                                    |
| Day5<br>11-05-         | 1:00 - 1:30 PM     | Lunch Break                                                                                                    |
| 2018                   | 1:30 - 4:30 PM     | Introduction to 8-channel relay modules and contactors.<br>Problems based on relay, contactors.<br>Introduction to Proximity sensors both capacitive and inductive. |
| Day6<br>12-05-<br>2018 | 09:00- 4:30 PM     | Projects :Stair-case ,Traffic light, Car parking ,Star-Delta starter,<br>Series- Parellel operation, Sequential problems                                            |

vo

Mitsubishi Electric Cup(National Level Competition For Factory Automation):

https://www.mitsubishielectric.in/fa/mecup/about.php

# APSSDC

Andhra Pradesh State Skill Development Corporation Department of Skill Development, Entrepreneurship & Innovation Government of Andhra Pradesh Scanned with CamScanner

Certification Training Programm on

"Programmable Logic Controllers - Fundamentals and Advanced" (May 7th - 12th, 2018)

Venue Lakireddy Bali Reddy College of Engineering (Autonomous),

Mylavaram, Krishna District, A.

Promoted by LBRCE-SD

**Organized by** 

Department of Electrical and Electronics Engineering

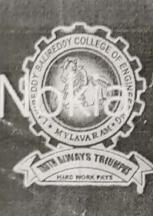

#### SPONSORSHIP CERTIFICATE

Mr./Mrs./Ms. ------, is an employee of our Institute/organization and is hereby sponsored to participate in Five-Day training Program on "ANSYS Software and its applications to Electrical Engineering" Co-organised by IEEE LBRCE Student branch during  $18^{th} - 22^{nd}$  December, 2017 at Lakireddy Bali Reddy College of Engineering (Autonomous), Mylavaram.

Place:

Date:

Signature of Head of Institution (With seal)

Note: Brochure & registration form can also be downloaded from college website. http://www.lbrce.ac.in

#### IMPORTANT INFORMATION

Last date of receiving applications for participation is December  $16^{th}$ , 2017.

Duration of the Programme: Five days (18<sup>th</sup> -22<sup>nd</sup> December 2017)

#### Address for Correspondence:

Dr.M.S.Giridhar, Professor Mr. A.V.Ravi Kumar , Asst. Prof. Department of EEE Lakireddy Ball Reddy College of Engineering (Autonomous) Mylavaram- 521 230, Krishna (Dt) A.P. E-mail: munigoti7@gmail.com ravi0258@gmail.com Mobile: +91 9492071771 +91 9291496400

#### ABOUT THE INSTITUTE

The LBR College of Engineering (LBRCE) is located at Mylavaram, and is spread over 56 acres of sprawling lush green landscape spotted with orchids and grooves. LBRCE received Autonomous status from the academic year 2010-11. Institution certified by ISO 9001:2008 and Accredited by NAAC with 'A' Grade. EEE, ECE and MECH undergraduate programmes are accredited by NBA for two years (Outcome Based Education criteria). LBRCE has a profound focus on research and has 7 advanced labs in various Departments and 4 departments (EEE, ECE, CSE, MECH) are recognized as Research Centers of excellence by JNTUK, Kakinada. The place is a hub of leading power plants like NTTPS, LANCO Power and Industries like APHMEL, HPCL and Bharath Petroleum.

LBRCE has sophisticated infrastructure, supported by a dedicated team of well qualified and experienced faculty. LBRCE offers B.Tech Courses in CSE, Civil, ECE, EEE, EIE, IT MECH, Aerospace Engineering and P.G. programmes: M.B.A., M.C.A, & M.Tech Courses in EEE, ECE, CSE, IT and Mech. All laboratories are equipped with state of the art facilities backed by advanced computer systems with latest software. The library has over 51,000 books spanning 13,500 titles. It subscribes over 110 National journals and 55 Technical and general magazines. A digital library is a part of this facility with over 6506 VCD collections produced from IITs, EKALAVYA and SONET . The students have access to 230Mbps dedicated internet line and also to DELNET to supplement their classrooms teaching.

#### **ABOUT THE DEPARTMENT**

The Department of Electrical and Electronics Engineering offers an undergraduate program in Electrical & Electronics Engineering and a Post-graduate program in the specialization of Power Electronics & Drives. The Department has well qualified faculty and good laboratory facilities. EEE Department is recognized as research centre by JNTUK, Kakinada. Department has licensed software MATLAB(R2016a), PSCAD/EMTDC, LABVIEW, ETAP, MULTISIM and DIGSILENT. The department regularly conducts Guest Lectures / Seminars / Workshops / Technical paper contests for the benefit of both faculty and student community. Five-Day Training Program on "ANSYS Software and its applications to Electrical Engineering" by LBRCE IEEE Student Branch

#### 18th - 22nd December, 2017

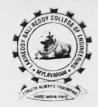

Chief Patrons Er. Lakireddy Bali Reddy, Chairman Sri L.Jaya Prakash Reddy, Co-Chairman Sri L.Prasad Reddy, Vice Chairman

#### Patrons

Sri G. Srinivasa Reddy, President, LBRCT Er.K.Timma Reddy,Director,Infrastructure Dr. K.Apparao, Principal Dr. K.Srinivasa Reddy, Vice-Principal

> Convener Dr. M. UmaVani, Prof. & HOD

Coordinators Dr.M.S.Giridhar, Professor Mr. A.V.Ravi Kumar, Asst. Prof. Organized by

Department of Electrical and Electronics & Co-organised by IEEE student branch of L.B.R.C.E Lakireddy Bali Reddy college of Engineering (Autonomous) Mylavaram, Krishna (Dt) Andhra Pradesh, India-521230. Dis 08650 222033 Ersc 08650 222031

#### INTRODUCTION

ANSYS electromagnetic field simulation helps to design and innovative electrical and electronic products faster and more cost-effectively. In today's world of high performance electronics and advanced electrical systems, the effects of electromagnetic fields on circuits and systems cannot be ignored. ANSYS software can uniquely simulate electromagnetic performance of component, system design, and can evaluate temperature, vibration and other critical mechanical effects. This electromagnetic design helps to achieve system design for advanced communication systems, high-speed electronic devices, sensors, electromechanical components etc.,

#### **OBJECTIVE OF THE PROGRAM**

The main objective of this Five-Day Training Program is to make students learn how to implement the concepts and principles of Electromagnetic Fields, Electromechanical Machines, Power Electronics and Control Circuits by using ANSYS software and to apply the concepts to solve real world problems, which enhances their employability skills.

#### **TOPICS TO BE COVERED**

ANSYS: Introduction to ANSYS and solutions to simulation of simple electrical circuits.

ANSYS MAXWELL: Finite element method in Maxwell, Maxwell solution method. Error evaluation, Maxwell design types, RMxrpt, Maxwell 2D, 3D, GUI, Solvers, File structures, Directories, Libraries.

ANSYS Electric Machine Design: Maxwell with ANSYS RMxprt, is a template-based design tool. RMxprt calculates machine performance, makes initial sizing decisions, and performs hundreds of what-if analyses in seconds.

ANSYS electromechanical and power electronics simulation software: Ideal for applications which depend on the robust integration of motors, sensors, and actuators with electronics controls. ANSYS software simulates the ANSYS solutions for Renewable Energy: Testing for the electrochemical performance of a fuel cell stack to optimizing the design of biomass reactors and photovoltaic collectors.

#### ELIGIBILITY

The program is open to EEE, ECE & EIE UG and PG students of AICTE approved Engineering colleges.

#### **RESOURS PERSONS**

Experts from ARK infosolutions Pvt Ltd,PUNE, will act as resource persons.

#### **REGESTRATION PARTICULARS**

Application in the prescribed format duly sponsored by the Head of the Institution should reach the coordinators on or before 16.12.2017. The soft copy of application (scanned copy) can also be sent to the coordinator. Registration Fee (Cash payment only)

Rs.1500/- per student (Discount for students having Professional membership = Rs.400/- )

\* Spot registration is also allowed.

\* Certificate will be issued at the end of the program to all the participants by ANSYS

\*Fee will be collected at the time of registration.

#### ACCOMODATION

Limited Accommodation is available and will be provided on request.

#### ABOUT MYLAVARAM

It is situated at a distance of 40 km. from Vijayawada and is well connected by rail and road to various places in the country. Participants can reach to Mylavaram by boarding buses run by APSRTC towards Tiruvuru, Kothagudem & Bhadrachalam, city bus services (with number 350).

#### LAKIREDDY BALI REDDY COLLEGE OF ENGINEERING (AUTONOMOUS) MYLAV ARAM - 521 230 Department OF Electrical and Electronics Five-Day Training Program on "ANSYS Software and its applications to Electrical Engineering" Co-organised by LBRCE IEEE Student Branch 18<sup>th</sup> - 22<sup>nd</sup> December, 2017

#### **REGESTRATION FORM**

| 1. Name of the par | rticipant :  | -  |
|--------------------|--------------|----|
| 2.UG/PG:           |              |    |
| 3. Year :          |              |    |
| 4. College:        |              |    |
| 5. Place:          |              |    |
| 6. Email:          |              |    |
| 7. Phone:          |              |    |
| 8. E-mail:         |              |    |
| 9. Accommodation   | Assistance : |    |
| Required           | YES          | NO |

#### Declaration

The information provided is true to the best of my knowledge. If selected, 1 agree to abide by the rules and regulations of the course.

Place:

Date:

Signature of the Applicant

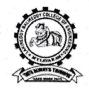

LAKIREDDY BALI REDDY COLLEGE OF ENGINEERING (Autonomous) L.B. Reddy Nagar, Mylavaram-521230. A.P, INDIA Affiliated to JNTUK, Kakinada & Approved by AICTE New Delhi NAAC Accredited New Delhi & Certified by ISO 9001:2015 DEPARTMENT OF CIVIL ENGINEERING http://www.lbrce.ac.in, hodcivil@lbrce.ac.in</u> Ph: 08659-222933, Fax: 08659-222931

Date: 08-11-2018

#### CIRCULAR

It is informed to all 2<sup>nd</sup> B.Tech students that Two-Weeks Certification Training Program on AutoCAD is conducted by APSSDC, Govt. of AP from 19-11-2018 to 01-11-2018. All 2<sup>nd</sup> year students are instructed to avail this opportunity.

Note: Further information contact to SDC coordinator Mr. P. Mohana Ganga Raju.

Timings: Morning Session : 09:00 AM to 12:30 PM,

Lunch : 12:30 PM to 01:10 PM,

Afternoon Session : 01:10 PM to 04:10 PM

HOD-CE

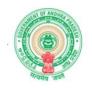

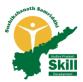

### AUTOCAD

#### **Course Overview**

Anyone looking for a job in the architectural or engineering sector will benefit greatly from having a certificate in this type of training. It enables the person to join a company and get to work, understanding the software used and helping them be a productive member of the team from day one.

Intended audience : 1st & 2nd year students

### **Training workflow :**

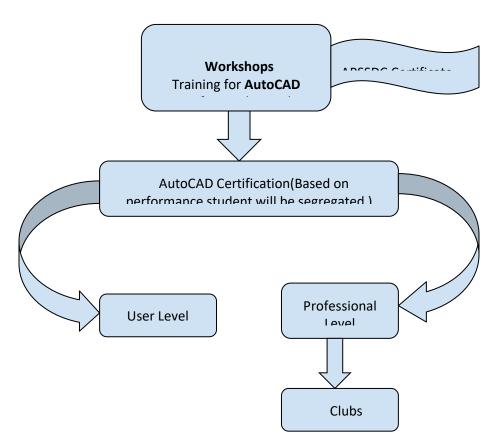

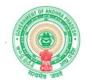

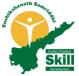

The objective of workshop is to see that the students are well trained for the prerequisite courses of certification. **Duration:** 6 days

Assessments/Practice test: To ensure that students have understood the content covered during the session; a brief test will be conducted on LMS after every training session. This will help the student understand where he/she needs to improve, make them ready to enter level 1-User certification or Level 2-Professional certification depending on the performance. LMS (Learning and Management System) is built from OpenEdx. It contains all course related content such as hand-outs, videos and practice sessions. APSSDC will provide individual student account and Student/college wise analytics are also available.

### **User Level Certification:**

Certified User (CU) certification is an excellent way for students with about real-world User software experience to validate their software skills.

Link : <a href="https://www.youtube.com/watch?v=TjBTPFBabPw">https://www.youtube.com/watch?v=TjBTPFBabPw</a>

#### **Professional Level Certification:**

Certified Professional (CP) is the logical credential for advanced and professional software uses who possess of real-world Professional software experience.

Link: https://certiport.pearsonvue.com/Certifications/Autodesk/ACP/Overview

**Clubs**: After Workshops we will initiate clubs with one faculty and two merit students from each year in every College

Selection of the Merit students for the Club: At the end of the work shops we will select two merit students from every college based on Written Exam & Tool Test.

#### Advantages to be a member in Club

- a. We will provide guidance for their Projects.
- b. We will give priority for placement drives conducted by APSSDC
- c. Eligibility for University Innovation Fellows (UIF)
- d. Priority for International programS conducted by APSSDC and etc..

Certified Trainers will be deputed to teach.

Link : <u>AutoCAD Certificate template</u>

#### **Course Content:**

Introduction to Engineering Drawings. Projections and difference b/w First & Third angle. Introduction to AutoCAD, History, Exploring GUI, Workspaces. File Management - New, Qnew, Open, Save, Save as, Close, Exit, Quit &Orthographic Views. Co-ordinate systems. Drawing settings - Units, Limits, Drawing Tools: Line, Circle, Arc, Ellipse, Donut, Polygon, Rectangle. Modify Tools, Erase, Oops, Undo, Redo, Explode, Move, Copy, Rotate, Mirror, Array, Align, Scale, Stretch, Lengthen, Trim, Extend, Break, Join, Chamfer, Fillet. Advanced Drawing Tools: Multiline, P line Spline, Xline, Ray, Modify Tools: Mlstyle, Mledit, Pedit, Splinedit. Display Control: Zoom, Pan, Redraw, Region, Clean Screen, Steering wheels. Object Properties: Color, Line type, Line weight, Properties, Match prop, Layers concept. Parametric Modeling: Geometric Constraint, Dimensional Constraint, Isometric View Drawings. Annotation Tools: Table, Table style, Table Edit, Hatching utilities - Hatch, Hatch edit. Introduction to 3D design Commands: Extrude Press pull, Subtract & Practice. Commands: Union, Loft, and Sweep, Revolve, Poly Solid.

### LAKIREDDY BALI REDDY COLLEGE OF ENGINEERING (AUTONOMOUS)

L.B.Reddy Nagar, Mylavaram - 521 230.Andhra Pradesh, INDIA Affiliated to JNTUK, Kakinada & Approved by AICTE New Delhi New Delhi & certified by ISO 9001:2015 SKILL DEVELOPMENT CENTRE -LBRCE Date: 29-10-2018

#### CIRCULAR

All 1st, 11nd & 111rd year B.Tech students are instructed to register in Semester Break Global Certification Training Programs which are scheduled on 17-11-2018 to 01 -12-2018 for this odd semester. These Certification Programs are being offered by reputed organizations through APSSDC are essential to improve the skill sets of the students and it is mandatory as per the new curriculum.

| S.No | Branch   | Year             | Name of the<br>organization<br>being issue the<br>certificate | Certificate<br>Program   | Workshop              | Duration<br>In days | Fee<br>Rs<br>250 |
|------|----------|------------------|---------------------------------------------------------------|--------------------------|-----------------------|---------------------|------------------|
| 1    | ECE      | IIInd            | Udemy & IoT<br>university                                     | IoT                      |                       | 6                   | 150              |
| -    |          | Ilod             | Udemy                                                         | SCI Lab                  |                       | 3                   | 1000             |
| 2    | ASE      | IInd             | Auto Desk<br>Dassualt                                         | Auto CAD<br>Catia Design |                       | 15                  |                  |
| 3    | CIVIL    | Illed            | Auto Desk                                                     |                          | Basics of Auto<br>CAD | 3                   | 250              |
|      |          | IInd             | Auto Desk                                                     | Auto CAD                 |                       | 15                  | 1000             |
|      | <u>.</u> | IIIrd<br>& IV th | Auto desk                                                     | Revit<br>Architecture    |                       | 15                  | 1000             |

Hence all HOD's are requested to motivate the students and ensure the 100% registrations for the above Certification Programs.

٠.

FRINCIPAL

Cc: i) The President for kind info ii) Vice Principal iii) All HODs iv) SDC coordinator.

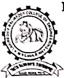

## LAKKIREDDY BALI REDDY COLLEGE OF ENGINEERING (AUTONOMOUS)

L B Reddy Nagar, Mylavaram-521 230, Krishna District, Andhra Pradesh. Affiliated to JNTUK Kakinada, Approved by AICTE New Delhi, NAAC Accredited with 'A' grade, Accredited by NBA, Certified by ISO 9001:2015 DEPARTMENT OF ELECTRONICS AND COMMUNICATION ENGINEERING http://www.lbrce.ac.in,ecedept4@gmail.com Phone:08659-222933,Fax:08659-222931

Mylavaram,

31-08-2018.

То

Dr.K.S.M.V.Kumar,

The Skill Development Centre In charge,

LBRCE.

Sir,

After going through the brochure of APSSDC, HOD has finalized to organize the following programs for the II B.Tech and III B.Tech ECE.

|       | S.No | Course Offered-certification | Duration | Fee         |                     |
|-------|------|------------------------------|----------|-------------|---------------------|
| 50/=> | 1    | IoT – Udemy &IoT University  | 6 Days   | Free Trou   | kar IoT (Phase 122) |
| 50 -  | 2    | SCI lab -Udemy               | 3 Days   | Free Ind ye | an 6 days 500 -     |

Thanking You,

Yours tru

V.V.Rama Krishna,

SDC Department Coordinator,

**ECE Department.** 

Forwarded to SDC Inchange

### LAKIREDDY BALI REDDY COLLEGE OF ENGINEERING DEPARTMENT OF ELECTRONICS AND COMMUNICATION ENGINEERING (Autonomous & ASU (Autonomous & Affiliated to JNTUK, Kakinada & Approved by AICTE, New Delhi, NAAC According to JNTUK, Kakinada & Approved Delhi, JNAAC According to JNTUK, Kakinada & Approved Delhi, JNAAC According to JNTUK, Kakinada & Approved Delhi, JNAAC According to JNTUK, Kakinada & Approved Delhi, JNAAC According to JNTUK, Kakinada & Approved Delhi, JNAAC According to JNTUK, Kakinada & Approved Delhi, JNAAC According to JNTUK, Kakinada & Approved Delhi, JNAAC According to JNTUK, Kakinada & Approved Delhi, JNAAC According to JNTUK, Kakinada & Approved Delhi, JNAAC According to JNTUK, Kakinada & Approved Delhi, JNAAC According to JNTUK, Kakinada & Approved Delhi, JNAAC According to JNTUK, Kakinada & JNTUK, Kakinada & J NAAC Accredited with 'A' grade, Certified by ISO 9001:2015) eddy Nager Weiler With 'A' grade, Certified by ISO Andhra Pra L B Reddy Nagar, Mylavaram-521 230, Krishna District, Andhra Pradesh.

A one week certification program on,

# "IOT Fundamentals 2018-2019"

## 19<sup>th</sup> November, 2018 to 26<sup>nd</sup> November, 2018 **Certification Agency**

The Certification program "IOT Fundamentals 2018-2019" conducted by APSSDC in association with ECE department, LBRCE. The duration of the

program is from 19<sup>th</sup> November, 2018 to 26<sup>nd</sup> November, 2018. Andhra Pradesh State Skill Development Corporation (APSSDC) is a unique organization formed as a Public-Private Partnership(PPP) corporation to promote skill-development & entrepreneurship in the state of Andhra Pradesh. The corporation is incorporated as a Section-8 company (not-for-profit) with a private equity component of 51% and 49% by Govt of AP. The Corporation now serves as the "Executive Agency" for the newly formed Department of Skill Development, Entrepreneurship and Innovation. APSSDC will also serve the important task of providing high quality skilled manpower as part of the "Knowledge and Skills Mission" of GoAP, which is one of the cross-cutting missions among the seven missions formed by the govt to facilitate double digit growth of the state.

#### SPONSORSHIP CERTIFICATE

Mr./Mrs./Ms. \_\_\_\_\_\_, is an employee of our Institute organization and is hereby sponsored to participate in Five-Day Skill Development Program on "Industrial Automation and SCADA" in association with INDWELL Institute of Technology, Pune during 11 <sup>th</sup> - 15 <sup>th</sup> February, 2019 at Lakireddy Bali Reddy College of Engineering (Autonomous), Mylavaram.

Place:

Date:

#### Signature of Head of Institution (With seal)

Note: Brochure & registration form can also be downloaded from our college website. http://www.lbrce.ac.in

#### IMPORTANT INFORMATION

Last date of receiving applications for participation is 09th February, 2019.

Duration of the Programme: Five days (11<sup>th</sup> -15<sup>th</sup> February 2019)

#### Address for Correspondence:

Dr.A.V.G.A.MARTHANDA, Associate Professor, Department of EEE, Lakireddy Sali Reddy College of Engineering (Autonomous) Mylavaram- 521 230, Krishna (Dt) A.P. E-mail: avgam989@gmail.com

Mobile: +91 9441660989

#### **ABOUT THE INSTITUTE**

The LBR College of Engineering (LBRCE) is located at Mylavaram, and is spread over 56 acres of sprawling lush green landscape spotted with orchids and grooves. LBRCE received Autonomous status from the academic year 2010-11. Institution certified by **ISO 9001:2015**. EEE, ECE and MECH undergraduate programmes are accredited by **NBA** for two years (Outcome Based Education criteria under Tier-1). LBRCE has a profound focus on research and has 7 **advanced labs** in various Departments and 4 departments (EEE,ECE, CSE, MECH) are recognized as **Research Centers of excellence** by JNTUK, Kakinada. The place is a hub of leading power plants like Dr.NTTPS, LANCO Power and Industries like APHMEL, HPCL and Bharath Petroleum.

LBRCE has sophisticated infrastructure, supported by a dedicated team of well qualified and experienced faculty. LBRCE offers B.Tech Courses in CSE, Civil, ECE, EEE, EIE, IT MECH and Aerospace Engineering and P.G. programmes: M.B.A., M.C.A, & M.Tech specializations in EEE, ECE, CSE and Mech. streams. All laboratories are equipped with state of the art facilities backed by advanced computer systems with latest software. The library has over 57,183 books spanning 14.000 titles. It subscribes over 156 National journals and 116 Technical and general magazines. A digital library is a part of this facility with over 6506 VCD collections produced from IITs, EKALAVYA, SONET, NPTEL and SWAYAM PRABHA. The students have access to 330Mbps dedicated internet line and also to DELNET to supplement their classrooms teaching.

#### ABOUT THE DEPARTMENT

The Department of Electrical and Electronics Engineering offers an undergraduate program in Electrical & Electronics Engineering and a Post-graduate program in the specialization of Power Electronics & Drives. The Department has well qualified faculty and good laboratory facilities. EEE Department is recognized as research centre by JNTUK, Kakinada. Department has licensed software: MATLAB(7.0), MATLAB(R2016a), PSCAD/EMTDC, LABVIEW, ETAP, MULTISIM, ANSYS, Xilinx and DIGSILENT. The department regularly conducts Guest Lectures / Seminars / Workshops / Technical paper contests for the benefit of both faculty and student community. Five-Day Skill Development Training Program on "Industrial Automation using PLC,SCADA and IOT" in association with INDWELL Institute Of Technology, PUNE, Maharashtra

11<sup>th</sup> - 15<sup>th</sup> February, 2019

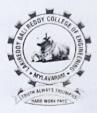

Chief Patrons Er. Lakireddy Bali Reddy, Chairman Sri L.Jaya Prakash Reddy, Co-Chairman Sri LNRK.Prasad Reddy, Vice Chairman

#### Patrons

Sri G. Srinivasa Reddy, President, LBRCT Er.K.Timma Reddy,Director,Infrastructure Dr.K.Appa Rao, Principal Dr.K.Srinivasa Reddy, Vice-Principal

#### Convener Dr. M. UmaVani, Prof. & HOD

#### Coordinator Dr.A.V.G.A.MARTHANDA

Department of Electrical and Electronics Engineering Lakireddy Bali Reddy college of Engineering (Autonomous) Mylavaram, Krishna (Dt) Andhra Pradesh, India-521230. Ph: 08659 222933 Fax: 08659 222931 http://www.lbrce.ac.in

### INIT: (0) DECTICIN

Automation is basically the delegation of human control function to technical equipment. It is the use of control systems such as computers, PLCs, Microcontrollers to control machinery and processes to reduce the need for human sensory and mental requirements as well. Industrial Automation i.e. to "Automate Industry" is the basic need of almost every type of manufacturing and production unit today, Food/ Beverage, Metal, Mining, Power, Textile, Petrochemical, Machine Manufacturing, Automobile etc are the few examples where we see the automation today. The most used guiding force behind an Automated is a "Programmable Industrial Plant Logic Controller" generally known as a PLC. PLCs along with certain other necessary ingredients like Sensors, Motors, Actuators, Valves, Conveyors, Boilers, SCADA Systems, Computers & many more, makes a real automated manufacturing plant.

#### o):) zentiv/zelzn: iz p:(e)ci;/AM)

The Main Objective of this Three-Day workshop is to make the aspiring engineering students acquainted with the conceptual as well as practical knowledge of the Industrial Automation & Latest Technologies being used to achieve Industrial Automation. The idea of Organizing this Three-Day workshop is to inculcate the basic fundamentals of Automation among the students and equip them with employability skills.

### OPICS TO BE COVERED

PLC: Introduction, types, leading hardware and software, logic development, important instruction, Industrial I/Ps & O/Ps, PLC wiring & Industrial project development.

HMI/MMI: Introduction, interfacing with PLC, screen development, digital & analog data configuration, analog data scaling, password level, screen display & Industrial project development.

SCADA: Introduction, interfacing with PLC, screen development, digital & analog data configuration, analog data scaling, driver selection and configuration, tag creation and configuration & Industrial project development.

INTERFACING PROJECT: Complete interface of PLC, HMI, SCADA, AC DRIVE, AC motor, Digital I/Os with a real Industrial application.

AC DRIVE: Introduction, hardware, parameter setting, speed, direction, acceleration and de acceleration time control of induction motor, interfacing with PLC, multispeed & multi directional control project.

### ALCI: HATAY

The program is open to EEE, ECE & ME UG and PG students of AICTE approved Engineering colleges.

### RESOURCE PHERSONS

Experts from INDWELL INSTITUTE OF TECHNOLOGY, Pune will act as resource persons.

### RECISICATION PARTICILIPARS

Application in the prescribed format duly sponsored by the Head of the Institution should reach the coordinators on or before 09.02.2019. The soft copy of application (scanned copy) can also be sent to the coordinator. Registration Fee (Cash payment only) : Rs.800/-

#### ALLODDE MAY BAVARIAMIE

It is situated at a distance of 40 km. from Vijavawada and is well connected by rail and road to various places in the country. Participants can reach to Mylavaram by boarding buses run by APSRTC towards Tiruvuru, Kothagudem & Bhadrachalam, city bus services (with number 350).

LAKIREDDY BALI REDDY COLLEGE OF ENGINEERING (AUTONOMOUS) MYLAVARAM - 521 230 Department OF Electrical and Electronics Engineering Five-Day Skill Development Training Program on "Industrial Automation using PLC.SCADA and IOT" in association with INDWELL Institute of **Technology**, PUNE 11th - 15th February, 2019

| REGISTRATION FORM            |  |
|------------------------------|--|
| 1. Name of the participant : |  |
| 2.UG/PG:                     |  |
| 3. Year :                    |  |
| 4. College:                  |  |
| 5. Place:                    |  |
| 6. Email:                    |  |
| 7. Phone:                    |  |

#### Declaration

The information provided is true to the best of my knowledge. If selected, I agree to abide by the rules and regulations of the course.

Place:

Date:

Signature of the Applicant

LAKIREDDY BALIREDDY COLEGE OF ENGINNERING DEPARMENT OF ELECTRONICS AND COMMUNICATION ENGINEERING (Autonomous & Affiliated To JNTUK, Kakinada & Approved By AICTE, New Delhi, NAAC Accredited 'A 'grade, Accredited BY NBA, Certified By ISO 9001:201) L B Reddy Nagar, Mylavaram-521230, Krishna District, Andhra Pradesh

Date: 01-10-2018

#### CIRCULAR

In the Department of Electronics and Communications Engineering, It is decided to conduct Module-II & III (MyDAQ & MyRIO) COMPETANCE DEVELOPMENT PROGRAM in the month of November 2018 For B.Tech. V-Sem during the Academic Year 2018-19.

Students are informed to Register their on or before 7<sup>TH</sup> October 2018.

Dr.Y.Amar Babu HOD, ECE

Circulation among students and coordinators

Dr.P.Lachi Reddy, Professor Mr.B.V.N.R.Siva Kumar B.Tech., V-Sem, ECE., Section-A B.Tech., V-Sem, ECE., Section-B B.Tech., V-Sem, ECE., Section-C

: Bhill : Bhill : Bhill : A

: N/81

### LABVIEW Certification Program "HANDS-ON TRAINING ON myDAQ"

19<sup>TH</sup> November, 2018 to 24<sup>TH</sup> November, 2018

#### About the Program

Building on information taught in LabVIEW Core 1, Data Acquisition and Signal Conditioning training teaches the fundamentals of PC-based data acquisition and signal conditioning. Students learn how to perform different types of acquisition and to identify the correct sensor for their measurements. Students also discuss signal conditioning fundamentals and install and configure hardware in classroom-based courses.

| Date  | 9:30 to 11:30                                                                           | 15<br>min | 11:45 to 13:00                                                                          | 45<br>min | 13:45 to 15:15                                                                | 15<br>min | 15:30 to 17:30                                                             |
|-------|-----------------------------------------------------------------------------------------|-----------|-----------------------------------------------------------------------------------------|-----------|-------------------------------------------------------------------------------|-----------|----------------------------------------------------------------------------|
| Day-1 | Data Acquisition in<br>Engineering solutions<br>WHAT? WHY? HOW?                         |           | Connecting & Configuring NI<br>mythata<br>- (NI MAX Test Panels)                        |           | Hands-on NI myDAQ<br>– accessing NI myDAQ using<br>DAQ Assistant              |           | Hands-on Ni myDAQ<br>– Acquisition & Calibration<br>(AI –Sample on Demand) |
| Day-2 | Hands-on NI myDAQ<br>– Data Acquisition & Logging<br>(AI)                               |           | Hands-on NI myDAQ<br>- Data Acquisition & Control<br>(AI & DO)                          |           | Hands-on NI myDAQ<br>– Acquisition & tinearization<br>(AI – Sample on Demand) |           | Hands-on NI myDAQ<br>- Counter with DIO                                    |
| Day-5 | Hands-on NI myDAQ.—<br>sampling Rate & its<br>Strategies                                | Tea       | Hands-on NI myDAQ<br>- Application Development<br>[Natural Frequency of<br>oscillation] | Lumch     | Hands-on NI myDAQ<br>– counters in Real-Time<br>Applications                  | Tes       | Hands-on NI myDAQ<br>- PWM & DAQ Counters                                  |
| Day-4 | Hands-on NI myDAQ – Audio<br>Signal Acquisition &<br>Processing (Continuous<br>Samplec) |           | Hands-on NI myDAC<br>– Application Development<br>(Audio Equalizer)                     |           | Hands-on NI myDAO.<br>— DAS Application<br>Development                        |           | Hands-on NI myDAQ<br>– DAS Application Development                         |
| Day-5 | Hands-on NI myDAQ<br>– ATE Application<br>Development                                   |           | Hands-on NI myDAQ<br>– ATE Application<br>Development                                   |           | Hands-on NI myDAQ<br>– Creating .EXE & Installers for<br>DAS & ATE            |           | Discussion<br>– DAQ Systems for Academic<br>Projects & Research            |

LAKIREDDY BALIREDDY COLEGE OF ENGINNERING DEPARMENT OF ELECTRONICS AND COMMUNICATION ENGINEERING (Autonomous & Affiliated To JNTUK, Kakinada & Approved By AICTE, New Delhi, NAAC Accredited 'A 'grade, Accredited BY NBA, Certified By ISO 9001:201) L B Reddy Nagar, Mylavaram-521230, Krishna District, Andhra Pradesh

Date: 01-10-2018

#### CIRCULAR

In the Department of Electronics and Communications Engineering, It is decided to conduct Module-II & III (MyDAQ & MyRIO) COMPETANCE DEVELOPMENT PROGRAM in the month of November 2018 For B.Tech. V-Sem during the Academic Year 2018-19.

Students are informed to Register their on or before 7<sup>TH</sup> October 2018.

Dr.Y.Amar Babu HOD, ECE

Circulation among students and coordinators

Dr.P.Lachi Reddy, Professor Mr.B.V.N.R.Siva Kumar B.Tech., V-Sem, ECE., Section-A B.Tech., V-Sem, ECE., Section-B B.Tech., V-Sem, ECE., Section-C

: Bhill : Bhill : Bhill : A

: N/81

### LABVIEW Certification Program "HANDS-ON TRAINING ON myRIO"

25<sup>TH</sup> November, 2018 to 30<sup>TH</sup> November, 2018

#### About the Program

Building on information taught in LabVIEW Core 1, Data Acquisition and Signal Conditioning training teaches the fundamentals of PC-based data acquisition and signal conditioning. Students learn how to perform different types of acquisition and to identify the correct sensor for their measurements. Students also discuss signal conditioning fundamentals and install and configure hardware in classroom-based courses.

NI myRIO is a revolutionary hardware/software platform that gives students the ability to "do engineering" and design real systems more quickly than ever before. Complete with the latest Zynq integrated system-on-a-chip (SoC) technology from Xilinx, the NI myRIO boasts a dual-core ARM® Cortex<sup>TM</sup>-A9 processor and an FPGA with 28,000 programmable logic cells, 10 analog inputs, 6 analog outputs, audio I/O channels, and up to 40 lines of digital input/output (DIO). Designed and priced for the academic user, NI myRIO also includes onboard WiFi, a three-axis accelerometer, and several programmable LEDs in a durable, enclosed form factor.

| Date  | 9:30 to 11:30                                                           | 15<br>min                                                          | 11:45 to 13:00                                                          | 45<br>min | 13:45 to 15:15                                                         | 15<br>min | 15:30 to 17:30                                                         |
|-------|-------------------------------------------------------------------------|--------------------------------------------------------------------|-------------------------------------------------------------------------|-----------|------------------------------------------------------------------------|-----------|------------------------------------------------------------------------|
| Day-1 | Measurement & Automation<br>in Engineering Solutions<br>WHAT? WHY? HOW? |                                                                    | Introduction NI Embedded<br>Platform - RIO                              |           | Connecting & Configuring NI<br>myRIO                                   |           | Hands-on NI myRIO<br>– Accessing on-board devices                      |
| Day-2 | Hands-on NI myRIO<br>– Creating Stand-alone<br>application              |                                                                    | Hands-on NI myRIO<br>– AI, AO & DIO Programming                         |           | Hands-on NI myRIO<br>– Acquiring Data from Sensor &<br>Logging (AI)    |           | Hands-on NI myRIO<br>– DIO (MXP & MSP), PWM                            |
| Day-3 | Hands-on NI myRIO<br>– Data Acquisition & Control                       | ol Hands-on NI myRIO<br>- Creating User Interface for<br>RT Target | Hands-on NI myRIO<br>– Protocols (SPI, I2C & UART)                      | Tea       | Hands-on NI myRIO<br>– Protocols (SPI, I2C & UART)                     |           |                                                                        |
| Day-4 | Hands-on NI myRIO<br>– Introduction to FPGA<br>Programming              |                                                                    | Hands-on NI myRIO<br>– Sensor Data Acquisition &<br>Calibration in FPGA |           | Hands-on NI myRIO<br>– Dynamic Signal Acquisition<br>using FPGA (FIFO) |           | Hands-on NI myRIO<br>– Configuring & Connecting myRIO<br>through Wi-Fi |
| Day-5 | Hands-on NI myRIO<br>– Application Development<br>(Wireless Network)    |                                                                    | Hands-on NI myRIO<br>– Interfacing Mobile Devices                       |           | Hands-on NI myRIO<br>– Interfacing myRIO RT + FPGA                     |           | Discussion<br>– NI RIO Platform for Academic<br>Projects & Research    |

The Trainer details are

- 1> Esakki Raja (+91-81223 26419), trainee, NI LABVIEW
- 2> Satyanarayana A (+91-81471 00927), trainee, NI LABVIEW

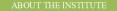

The Lakireddy Bali Reddy College of Engineering (LBRCE) was established in the year 1998 by Lakireddy Bali Reddy Charitable Trust, whose architect is Er. Lakireddy Bali Reddy garu. The institute is established with the sole aim of providing high quality educational opportunities in the field of science, engineering, technology and management. It is spread over 60 acres of sprawling lush green landscape spotted with orchids and grooves. It is approved by AICTE, affiliated to JNTUK, Kakinada and attained autonomous status in the year 2010. It attained NAAC accreditation status with 'A' Grade. The institute is certified by ISO: 9001-2015.

LBRCE has sophisticated infrastructure with dedicated, well qualified and experienced faculty. A separate R&D cell is established in the college to focus on continuous sponsored research. It has various sponsored research projects by various funding agencies. All laboratories are equipped with state-of-the art facilities backed by advanced computer systems with latest software. The library is equipped with adequate volumes of books, journals with digital library facility.

The Department of Mechanical Engineering was tarted in the year 1998. It offers undergraduate rogram in Mechanical Engineering with an intake of 80 accredited by NBA(Tier-I) and NAAC of UGC Jew Delhi.The Dept is recognized as a Research entre by JNTUK Kakinada. The Dept offers a Postraduate program in the specialization of Thermal ingineering. The Department has well qualified, ledicated faculty with good laboratory acilitiesincluding equipment required for research vork. The faculties are actively engaged in research ctivities in their areas of specialization.

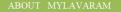

Mylavaram is situated at a distance of 40 km. from Vijayawada. Participants can reach Mylavaram by boarding buses (at Vijayawada) run by APSRTC towards Tiruvur, Kothagudem & Bhadrachalam and city bus services (Bus number 350).

The programme is open to all Final Year B.Tech students of AICTE approved Engineering colleges Industry personnel working and in the concerned/allied areas of Engineering

Application in the prescribed format duly sponsored the Head of the Institution should reach the coordinators on or before 15.12.2018. The soft copy of application (scanned copy) can be sent to the mail (hodmech@lbrce.ac.in).

**Note:** Brochure & registration form can also be downloaded from our college website. http://www.lbrce.ac.in

<u>tegistration Fee:</u> For Students: Rs. 1500/-Certificate provided by ANSYS Company

<u>Note:</u> Registration fee in cash can be paid on the ay of Registration.

The Department of Aerospace Engineering was started in the year 2011. The department offers 4 years program, B.Tech in Aerospace undergraduate Engineering. The department has a team of highly qualified, dedicated and motivated faculty and well equipped laboratories. The department has laboratories, classrooms, faculty rooms, sophisticated lab equipments and well versed library. The department has a wide range of teaching activities.

In the present era of remarkable technological achievements in the numerical domain new techniques have been applied in the engineering. There is increased necessity to solve complex problems in numerical domains and obtain better results from the simulations. Finite Element Analysis & Computational Fluid Dynamics has become an important tool in furthering a variety of fields of Engineering. The ANSYS is one of the best Multiphysics platforms which cover various interdisciplinary domains such as Mechanical, Aerospace, Electronics, etc.

This SDP aims at providing complete handson training on FEA analysis. The SDP will help the participants to develop expertise on various aspects of ANSYS for FEA applications. The FDP serves the purpose of bringing together the engineers from various domains such as Structural, Thermal and Fluid Dynamics fields.

- 1. Ganesh Chakravarthi Senior Application Engineer (FEA), ARK Infosolutions Pvt. Ltd., Pune. 2.
  - Vinay Kumar Application Engineer (FEA), ARK Infosolutions Pvt. Ltd., Hyd.

LAKIREDDY BALIREDDY COLLEGE OF ENGINEERING (AUTONOMOUS) MYLAVARAM – 521 230 Department of Mechanical Engineering and Aerospace Engineering

#### Five Day Student Certification Program on *"Finite Element Analysis using ANSYS"* 17<sup>th</sup>December-21<sup>th</sup> December, 2018

| Nam   | e:                     |
|-------|------------------------|
| Desi  | nation:                |
| Qual  | ification:             |
| Insti | tution:                |
| Depa  | rtment:                |
| Area  | s of Interest:         |
| Add   | ess for Correspondence |

#### Declaration

The information provided is true to the best of my knowledge. If selected, I agree to abide by the rules and regulations of the course. Place:

Date:

1.

2.

3.

4.

5.

6.

7.

8.

9.

Signature of Applicant

Phone no:

E-Mail:

Intimation of selection through mail: 16.12.2018 Address for Correspondence: A NAGESWARA RAO/ NAZUMUDHIN SHAIK Coordinators Department of Mechanical Engineering and Aerospace Engineering Lakireddy Bali Reddy College of Engineering

(Autonomous) Mylavaram- 521 230, Krishna (Dt) A.P. E-mail: hodmech@lbrce.ac.in Tel.No.: 08659 222933(Ext-316) Mobile: +91 8985621662

Last Date for Submission of Registration form:

- Fundamentals of FEA
- General Pre-Processing
- Modeling

15.12.2018

- Meshing
- **Remote Boundary Conditions**
- Static Structural Analysis Thermal Analysis

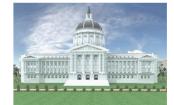

"Finite Element Analysis using ANSYS" 17<sup>th</sup>December-21<sup>th</sup> December, 2018

Five Day Student Certification Program on

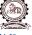

Chief Patrons kireddy Bali Reddy Er.La Sri LakireddyJayaPrakash Reddy Managing Trustee SriLakireddy Prasad Reddy

> Patrons Sri G. Srinivasa Reddy President, LBRCT Dr. K. Appa Rao Principal Principal Dr. K. Srinivasa Reddy Vice-Principal

Advisor Prof. P. Bhupal Reddy Professor & Dean(ME)

Conveners Dr. S. Pichi Reddy Professor&HOD lechanical Engineerin Dr.P.Lovaraju Professor&HOD lerospace Engineerin M

<u>Co-ordinators</u> A NAGESWARA RAO Assistant Professor Dept.of Mechanical Engineeri NAZUMUDHIN SHAIK

Assistant Professo Dept of Aerospace Engineering

#### Organized by:

DEPARTMENT OF MECHANICAL ENGINEERING AND AEROSPACE ENGINEERING LAKIREDDY BALIREDDY COLLEGE OFENGINEERING (AUTONOMOUS), MYLAVARAM KRISHNA (Dt), A.P.

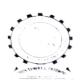

LAKIREDDY BALI REDDY COLLEGE OF ENGINEERING (Autonomous) L.B.Reddy Nagar,Mylavaram-521230,Andhra Pradesh,India Affiliated to JNTUK, Kakinada & Approved by AICTE New Delhi

#### DEPARTMENT OF MECHANICAL ENGINEERING

### **CIRCULAR**

#### Date:10/12/2018

All the students of IV B.Tech are here by informed that 5 day student certification program on "Basic course on FEA" using ANSYS will be conducted from 17/12/2018 to 21/12/2018. Interested students need to be enrolled with Mr.A.Nageswara Rao,Assistant Professor on or before 15/12/2018. The following topics will be covered in the program.

| S.NO | TOPIC                                                                                         |
|------|-----------------------------------------------------------------------------------------------|
| 1    | Introduction to ANSYS Meshing, Meshing Methods, Global mesh controls, Local mesh controls     |
| 2    | Mechanical basis, General pre processing, meshing in mechanical, modeling connections         |
| 3    | modeling connections, Remote boundary conditions, static structure analysis, thermal analysis |
| 4    | Introduction to heat transfer ,heat transfer fundamentals,pre processing, boundary conditions |
| 5    | Steady state heat transfer, nonlinear thermal analysis, transfer analysis                     |

12/2018

#### LAKIREDDY BALI REDDY COLLEGE OF ENGINEERING (AUTONOMOUS)

L.B.Reddy Nagar, Mylavaram – 521 230.Andhra Pradesh, INDIA Affiliated to JNTUK, Kakinada & Approved by AICTE New Delhi New Delhi & certified by ISO 9001:2015 **SKILL DEVELOPMENT CENTRE -LBRCE** 

the date of a second second second second second second second second second second second second second second

Date: 29-10-2018

#### CIRCULAR

All Ist, IInd & IIIrd year B.Tech students are instructed to register in Semester Break Global Certification Training Programs which are scheduled on 17—11-2018 to 01 -12-2018 for this odd semester. These Certification Programs are being offered by reputed organizations through APSSDC are essential to improve the skill sets of the students and it is mandatory as per the new curriculum.

| S.No | Branch | Year            | Name of the<br>organization<br>being issue the<br>certificate | Certificate<br>Program | Workshop              | Duration<br>In days | Fee<br>Rs |
|------|--------|-----------------|---------------------------------------------------------------|------------------------|-----------------------|---------------------|-----------|
| 1    | ECE    | IIInd           | Udemy & IoT<br>university                                     | IoT                    |                       | 6                   | 250       |
|      |        | IInd            | Udemy                                                         | SCI Lab                |                       | 3                   | 150       |
| 2    | ASE    | IInd            | Auto Desk                                                     | Auto CAD               |                       | 15                  | 1000      |
|      |        | IIIrd           | Dassualt                                                      | Catia Design           |                       | 15                  |           |
| 3    | CIVIL  | Ist             | Auto Desk                                                     |                        | Basics of Auto<br>CAD | 3                   | 250       |
|      |        | IInd            | Auto Desk                                                     | Auto CAD               |                       | 15                  | 1000      |
|      |        | IIIrd<br>&IV th | Auto desk                                                     | Revit<br>Architecture  |                       | 15                  | 1000      |

Hence all HOD's are requested to motivate the students and ensure the 100% registrations for the above Certification Programs.

Cc: i) The President for kind info ii) Vice Principal iii) All HODs iv) SDC coordinator.

LAKIREDDY BALI REDDY COLLEGE OF ENGINEERING DEPARTMENT OF ELECTRONICS AND COMMUNICATION ENGINEERING (Autonomous & Affiliated to JNTUK, Kakinada& Approved by AICTE, New Delhi,

NAAC Accredited, Certified by ISO 9001:2015)

L B Reddy Nagar, Mylavaram-521 230, Krishna District, Andhra Pradesh.

Date: 17-11-2018

## SCI lab Training program being conducted by APSSDC, Andhra Pradesh

#### Contents to be covered

- 1. Introduction to Scilab
- Programming 2.
  - a. Variables, assignment and display
  - b. Loops
  - c. Tests
  - d. 2 and 3D plots
  - e. Supplements on matrices and vectors
  - f. Calculation accuracy
  - g. Solving differential equations
- 3. Familiarization of Scilab functions
  - a. In analysis
  - b. In probability and statistics
  - c. To display and plot
  - d. Utilities

Mr. V.V. Rama Krishna Assoc. Professor, Dept. of ECE

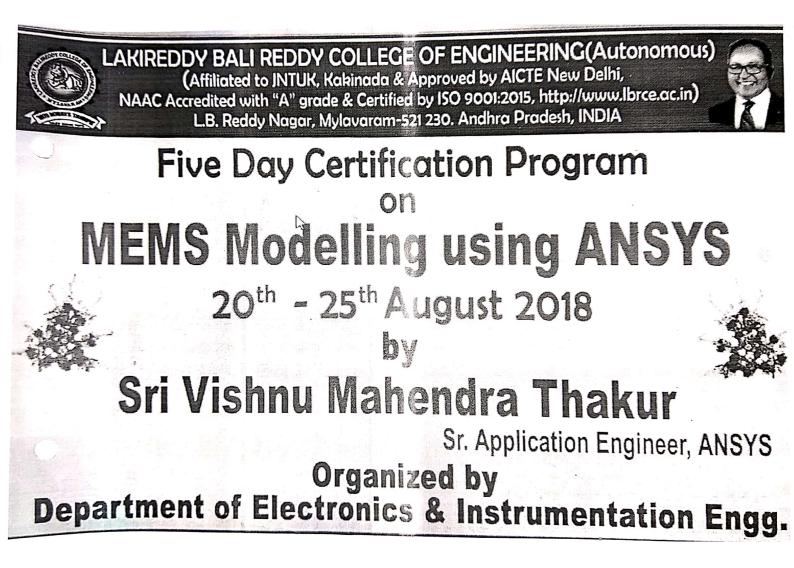

## LAKIREDDY BALI REDDY COLLEGE OF ENGINEERING (Autonomous)

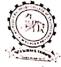

L.B.Reddy Nagar, Mylavaram – 521 230, Andhra Pradesh, INDIA. Affiliated to JNTUK, Kakinada & Approved by AICTE, New Delhi. Accredited by NAAC with 'A' grade, "CPE" status by UGC, Certified by ISO 9001:2015 Tel.: 08659-222933, 934, 936, Fax: 08659-222931, http://www.lbrce.ac.in DEPARTMENT OF ELECTRONICS & INSTRUMENTATION ENGINEERING

To The Principal, LBRCE. Mylavaram.

Dt.: 16-08-2018. y ma

Sub.: Request for Permission to conduct Certification Program - reg.,

Respected Sir,

With your kind prior approval, we are planning to organize "Certification Program on MEMS Modelling using ANSYS" during 20th to 25th Aug. 2018. In this connection, kindly grant us permission for the same. The details of resource person and expected participants including registration fee particulars given below.

| <b>Resource Person</b>  | : Mr. Vishnu Mahendra Thakur                    |
|-------------------------|-------------------------------------------------|
| Designation             | : Senior Application Engineer, ANSYS, Hyderabad |
| <b>Registration Fee</b> | : Rs. 1770/- per candidate                      |
| No. of Participants     | :30                                             |

Thanking You Sir,

Head of the Department Head Department of Flectionics's Instrumentation Enge L. Kit Jaov Rali Redity Chinae of Engg. (Autonomous) Myneiaram (F2) 230 Krishila Dt. A.F.

Yours Sincerely,

Mylavaram,

T.Stra

(Dr. T. Satyanarayana) Professor, Dept. of EIE. Coordinator of Program.

Scanned by CamScanner

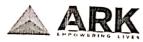

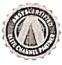

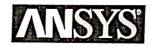

### MEMS (Micro-Electromechanical Systems) – 5 Days Schedule using ANSYS Tools

| Day Topic                                                                                                    | Workshop                                                                                                    |
|----------------------------------------------------------------------------------------------------|----------------------------------------------------------------------------------------------------|
| <ul> <li>Introduction to ANSYS HFSS</li> <li>Assigning Boundary Conditions in ANSYS HFSS</li> <li>Assigning Excitations in ANSYS HFSS</li> <li>Solution Process in ANSYS HFSS<br/>Analysis Setup, Frequency Sweep</li> <li>Introduction to ANSYS 2D Extractor</li> <li>Post Processing in ANSYS HFSS &amp; 2D Extractor</li> </ul>                                                                   | <ul> <li>Modelling &amp; Analysis of Coplanar<br/>Waveguide in HFSS</li> <li>Modelling &amp; Analysis of Coplanar<br/>Waveguide in 2D Extractor</li> </ul>                                                                                                    |
| <ul> <li>Post Processing<br/>Insertion Loss / Isolation / Return Loss<br/>Current Distribution</li> <li>Parametric Analysis in ANSYS HFSS<br/>Variable Beam Length (Up/Down),<br/>'Variable Beam Width(Up/Down),<br/>Beam Movement (Down)</li> <li>Creation of Output Variables (Evaluating Losses)</li> </ul>                                                                                       | <ul> <li>Modelling &amp; Analysis of CPW RF MEMS<br/>(Shunt Configuration)</li> <li>Modelling &amp; Analysis of CPW RF MEMS<br/>(Series Configuration)</li> </ul>                                                                                                    |
| <ul> <li>Solution Process in ANSYS Q3D Extractor<br/>Analysis Setup - Solution Selection (CG/DC RL/ AC RL<br/>Frequency Sweep</li> <li>Post Processing &amp; Solution Data<br/>Extracting DC RL &amp; CG (Beam in Up/Down Position)</li> <li>Equivalent Circuit Model</li> <li>Solution Process in ANSYS Maxwell</li> <li>Forces on the Beam at different beam heights &amp;<br/>Voltages</li> </ul> | <ul> <li>Analysis of CPW RF MEMS<br/>(Shunt Configuration)</li> <li>Analysis of CPW RF MEMS<br/>(Series Configuration)</li> </ul>                                                                                                    |
| Day 4 • ANSYS Multiphysics for MEMS Applications                                                                                                    | <ul> <li>Modelling &amp; Analysis of MEMS<br/>(HFSS + Maxwell + Mechanical (Stress))</li> </ul>                                                                                                    |
| <ul> <li>Piezo MEMS Module – Introduction</li> <li>Day 5</li> <li>Electromechanical Transducer</li> <li>Capacitance Extraction</li> </ul>                                                                                                    | <ul> <li>Introduction to MEMS Accelerometers &amp;<br/>Piezo MEMS</li> </ul>                                                                                                    |
| · S.fr. g-pl=<br>oddinalor)                                                                                                    | Desiments releating to the standard for the standard standard stan |

T. S. fr. g-pl= (Cooldinator)

Scanned by CamScanner

Orea mentertied renice instrumentation Energy Lakingdev Bali Redev College of Energy (Autonomous) Lakingdev Bali Redev College of Energy (Autonomous) Myla (Aram - 52) 2:30

#### DEGIGODATION DODA

|          | REGISTRATION FORM                                             |
|----------|---------------------------------------------------------------|
| Name     |                                                               |
| Regd.    | Tumber:                                                       |
| Year 🧲   | <b></b> Study:                                                |
| Depar    | ment:                                                         |
| Addre    | s for Communication:                                          |
|          |                                                               |
|          |                                                               |
| E-mai    | -                                                             |
|          | Number:                                                       |
|          |                                                               |
|          |                                                               |
|          | Signature of the Participant                                  |
|          |                                                               |
| This ic  | to certify that Mr./Ms                                        |
| 11115 15 | is a student of our                                           |
| depart   | ment. He/she is permitted to attend                           |
|          | gramme, if SELECTED. He/she will                              |
| abide    | the rules and regulations of the                              |
| host ir  | ⊐stitute.                                                     |
| Data     | Simpotum of the Hand of the                                   |
| Date:    | Signature of the Head of the<br>Department with Date and Seal |
| ADDRE    | ESS FOR CORRESPONDENCE:                                       |
| Dr. D.   | Veeraiah,                                                     |

Coordinator.

Professor, Department of CSE,

Lakired dy Bali Reddy College of Engine ring (Autonomous), Mylavar am - 521230. +91-8333905834, +91-8919810599 Mobile: Mail ID: 'veeraiahdvc@gmail.com

#### **COMMITTEE MEMBERS Chief Patrons:** 1) Er. Lakireddy Bali Reddy, Chairman 2) Sri L. Jaya Prakash Reddy, Co-Chairman 3) Sri L.R.N.K. Prasad Reddy, Vice-Chairman 1) Sri G. Srinivasa Reddy, President 2) Er. K. Thimma Reddy, Director Infra 3) Dr. K. Appa Rao, Professor & Principal 4) Dr. R. Chandrasekharam, Dean, School of Computing Dr. Ch. Venkata Narayana, Professor & HOD, Department of CSE **Coordinators**: 1) Dr. D. Veeraiah, Professor, Department of CSE 2) Dr. D. Jagan Mohan Reddy, Assoc. Professor, Department of CSE **Co-Coordinators:** 1) Mr. T.N.V.S. Praveen, Asst. Prof., CSE Dept. 2) Mr. P. Vamsi Naidu, Asst. Prof., CSE Dept. **Organizing Committee:** All faculty of department of CSE **Objective of the Program:** This program is designed to train and develop III Year Students of CSE Department by equipping them to able to use Python Programming for solving Data Science problems. The main objective of this training program is to provide hands-on familiarity with Python Programming in an on-going process of Data Science.

#### **Topics to be Covered:**

Given topics will be covered in this training program, but not limited to:

- **Basics, Expressions & Control Statements** .
- **IO Operations and Modules** .
- **Troubleshooting and Error Handling**
- **NumPy and NumPy Arrays**
- **Data Frames**
- **Visualization using Matplotlib**
- **Pandas Built-In Data Visualization**
- Plotly, Cufflinks and Geo Mapping with **Choropleth Maps**
- Decision Trees, Logistic Regression, Linear **Regression and Unsupervised Learning**

### **ONE WEEK**

### MICROSOFT CERTIFICATIO PROGRAM

on

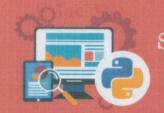

Data. Science with Python

## **DATA SCIENCE WITH PYTHON**

(26th to 31st August, 2019) IN ASSOCIATION WITH

Devspark

### **Organized By:** DEPARTMENT OF COMPUTER SCIENCE AND ENGINEERING

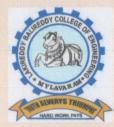

LAKIREDDY BALI REDDY COLLEGE OF ENGINEERING Accredited by NAAC & NBA (CSE, IT, ECE, EEE, MECH) An ISO 9001:2015 Certified Institution Approved by AICTE, New Delhi and Affiliated to JNTUK, Kakina L.B.REDDY NAGAR, MYLAVARAM, KRISHNA DIST., A.P.-521 230.

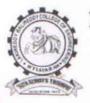

### LAKIREDDY BALI REDDY COLLEGE OF ENGINEERING (AUTONOMOUS) Accredited by NAAC & NBA (CSE, IT, ECE, EEE & ME) Approved by AICTE, New Delhi and Affiliated to JNTUK, Kakinada L.B.Reddy Nagar, Mylavaram-521230, Krishna Dist, Andhra Pradesh, India

#### DEPARTMENT OF MECHANICAL ENGINEERING

Date: 10/06/2019

#### Circular

Sub: Dassault systemes 3D Experience Training reg.

Dassault Systemes 3D Experience training will be offered for B.Tech III, V and VII semester Mechanical Engineering & Aerospace Engineering students from 17-06-2019 to 30-11-2019. All the interested students are informed to utilize this facility. After successful completion of the training, a Global certification exam will be conducted preferably in the month of December 2019.Interested students are informed to enroll their name with the class teacher. Last date to enroll to the program is 15-06-2019.

Relier

## **Training Delivery Content**

| SESSIONS       | Deliverables                                                                                                    |                                                                                                    |  |
|----------------|----------------------------------------------------------------------------------------------------|----------------------------------------------------------------------------------------------------|--|
| TOOL:<br>CATIA |                                                                                                    | SESSION : 2 HRS /DAY                                                                                                    |  |
| Session -1     | <ul> <li>About 3D Experience Lab</li> <li>About Industries / Design &amp;</li> <li>R&amp;D</li> <li>CATIA /Delmia / Simulia</li> </ul>                                                                                                    | Give and introduction about 3D Experience<br>Platform and give a brief about the Project<br>(APPSSDC DASSAULT CoE)                                                                                      |  |
|                | SKETCHER                                                                                                    | Duration – 10 Hrs                                                                                                    |  |
| SESSION - 2    | <ul> <li>Workbench Introductions</li> <li>Types of sketches</li> <li>Creation Profiles</li> <li>Practice of Profile Toll bar with<br/>3-4 basic Sketches</li> </ul>                                                                                                    | Brief about sketcher and Geometry.<br>Explain about positioned sketch and sliding<br>sketch. Explain how to create profiles using<br>profile bar allow them to practice profiles<br>without constraints |  |
| SESSION – 3    | <ul> <li>SSION - 3</li> <li>Sketcher Constraints</li> <li>Sketcher Operations</li> <li>Practice 5 sketches with different constraints</li> <li>Explain how to draw profile bar Explain how to iso con Explain the commands like etc, allow them to practice constraints</li> </ul> |                                                                                                    |  |
| SESSION – 4    | <ul> <li>Transformation of profiles</li> <li>Projection from 3 D elements</li> <li>Practice of transform tools with suitable sketches</li> </ul>                                                                                                    |                                                                                                    |  |
| SESSION - 5    | <ul> <li>Sketch analysis</li> <li>Sketch modifications</li> <li>Create 5 to 10n Sketches with<br/>ISO Constraint</li> </ul>                                                                                                    | Explain how to analyse sketch using sketch<br>solving status like whether the sketch is ISC                                                                                                    |  |
| SESSION - 6    | <ul> <li>Practice and Evaluation<br/>session</li> </ul>                                                                                                    |                                                                                                    |  |

|              | PART DESIGN                                                                                                    | DURATION – 22 HRS                                                                                                    |
|--------------|----------------------------------------------------------------------------------------------------|----------------------------------------------------------------------------------------------------|
| Session -7   | <ul> <li>Workbench Introduction</li> <li>Reference Elements</li> <li>Practice of types of Point, line<br/>and planes</li> </ul>                                     | Explain what part design is for and<br>importance of the module.<br>Explain how to create planes and points<br>in Reference bar.<br>Allow them to practice creation of points<br>and planes, trainer must allot for<br>practice.                                                                                                    |
| SESSION - 8  | <ul> <li>Basic solid features</li> <li>Practice of basic 2D to 3D Parts</li> </ul>                                                                                  | Explain commands like PAD and<br>POCKET.<br>Allow them to convert 2D to 3D by using<br>above commands.                                                                                                    |
| SESSION – 9  | <ul> <li>Advanced solid features</li> <li>Practice of Ribs, Slots &amp; Multisections</li> </ul>                                                                    | Explained the commands like shaft,<br>Groove, Rib, Slot, Multi-sections and<br>Hole.<br>Ask them to practice on command base<br>taught by trainer, no need of special<br>practice files.                                                                                                    |
| SESSION - 10 | <ul> <li>Dress up features</li> <li>Practice of fillets, chamfers, shell</li> </ul>                                                                                 | Explained the commands like fillets,<br>chamfers, shell and Draft.<br>Allow them to practice by combining<br>session -8 and Session-9                                                                                                    |
| SESSION -11  | <ul> <li>Transformation of solids</li> <li>Practice of pattern, Mirror and scaling</li> </ul>                                                                       | Explained the commands like<br>Translation, Rotation, Symmetry,<br>Circular Patter and Rectangular<br>Pattern.<br>Trainer should allot profile and make<br>them to practice the above commands.                                                                                                    |
| SESSION - 12 | <ul> <li>Surface based features</li> <li>Practice of Splitting solids with surfaces</li> <li>Maintenance of specification tree</li> </ul>                           | Just give a brief about surface based<br>features and inform them this commands<br>will be used when we start GSD.<br>Explain the importance of tree and tell<br>them to maintain like keeping bodies and<br>geometrical sets in an ORDER and etc.                                                                                                    |
| SESSION – 13 | <ul> <li>Introduction to Body concept</li> <li>Explain the needs of Body concepts</li> <li>Boolean operations</li> <li>Practice 3D models using Booleans</li> </ul> | Explain the about bodies in part design<br>and give a brief above body concept<br>Explain why we use body concept in part<br>design, and explain why we use body<br>concept in part design, and explain about<br>hybrid design and non hybrid design.<br>Explain about command like ADD,<br>REMOVE ASSEMLE, UNIFORM.<br>Allow them to practice for two profiles<br>using Boolean operations. |
| SESSION – 14 | <ul> <li>Creation of complex parts using<br/>body concept</li> <li>Practice of 3 to 5complex solids<br/>using body concept</li> </ul>                               | Once the basic practice for Boolean is<br>over allow them to practice 2 profiles of<br>complex shapes using Boolean by<br>combining remaining operations<br>previous sessions.                                                                                                    |
| SESSION - 15 | <ul><li> Power copy</li><li> Practice of power copy tool</li></ul>                                                                                                  | Just explain and make aware of power<br>and show them how it works                                                                                                    |
| SESSION - 16 | • Practice and Evaluation session 1                                                                                                    | Conducting Practice session and<br>evaluating students                                                                                                    |
| SESSION - 17 | • Practice and Evaluation session 2                                                                                                    | Conducting Practice session and<br>evaluating students                                                                                                    |

| A            | SSEMBLY DESIGN                                                                                                    | DURATION -12 HRS                                                                                                    |
|--------------|----------------------------------------------------------------------------------------------------|----------------------------------------------------------------------------------------------------|
| Session -18  | <ul> <li>Introduction Workbench</li> <li>Importing of parts &amp; Products</li> <li>Practice of Product structure tools with basic Assembly</li> </ul> | Explain about the module and what the<br>usage assembly modules.<br>Just show how to import parts and don a<br>basic assembly.<br>Allow them to practice a basic one,<br>which will be allotted by trainer. |
| SESSION - 19 | <ul> <li>Types of Assembly –approach</li> <li>Top Sown Assembly</li> </ul>                                                                             | Explain the detail about top down<br>assembly and bottom up assembly.<br>Just create a small example and show<br>them and allow them to practice with<br>basic one.                                         |
| SESSION - 20 | <ul> <li>Training on work with Top<br/>Down Assembly and Bottom Up<br/>Assembly approaches</li> </ul>                                                  | Explain and create a model and<br>assembling a product in top and bottom<br>assembly                                                                                                    |
| SESSION - 21 | <ul> <li>Assembly constraints</li> <li>Practice of various constraints tools</li> </ul>                                                                | Explain detail about the constraints in<br>the assembly.<br>Allow them to practice base upon that<br>constraints                                                                                            |
| SESSION - 22 | <ul> <li>Bottom Up Assembly</li> <li>Creating assembles by importing parts</li> </ul>                                                                  | Explain how to do assembly by<br>importing parts.<br>Allow them to practice for two<br>assemblies.                                                                                                    |
| SESSION - 23 | • Practice and Evaluation session 1                                                                                                    | Conducting Practice session and<br>evaluating students                                                                                                    |
|              | • Practice and Evaluation session 2                                                                                                    | Conducting session Practice and<br>evaluating students                                                                                                    |

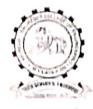

#### LAKIREDDY BALI REDDY COLLEGE OF ENGINEERING (AUTONO MOUS) Accredited by NAAC & NBA (CSE, IT, ECE, EEE & ME) Approved by AICTE, New Dethi and Affiliated to JNTUK, Kakinada L.B.Reddy Nagar, Mylavaram-521230, Krishna Dist, Andhra Pradesh, India

#### DEPARTMENT OF MECHANICAL ENGINEERING

#### Circular

Sub: Dassault Systemes Global Certification Exam reg.

The 3DEXPERIENCE is easy-to-use interface, it powers Industry Solution Experiences-based on 3D design, analysis, simulation, and intelligence software in a collaborative, interactive environment. It is informed to all the mechanical and Aerospace Engineering students who have undergone training on 3D EXPERIENCE that Dassault Certification is going to start from 03/12/2019 to 06/12/2019 in our 3D EXPERIENCE Lab in association with APSSDC. So, all the eligible students should register in APSSDC Portal on or before 2/12/2019 without tast. If easy maintain complete certification data without fail. Please use the following registration book for registration:

http://engineering.apssdc.in/dassault/

12/2019

#### **INTRODUCTION**

**Objective of the event:** The main objective of this Two- Week Certificate Training Course is teach everyone the basics of programming computers using Python. This Specialization builds on the success of the Python for Everybody course and will introduce fundamental programming concepts including data structures, networked application program interfaces, and databases, using the Python programming language. In the Capstone Project, you'll use the technologies learned throughout the Specialization to design and create your own applications for data retrieval, processing, and visualization.

#### Schedule of the Course:

**Day 1:** Why We Program? Installing and Using Python, Variables and Expressions, Conditional Code, Functions, Loops and Iterations.

Day 2: Strings, Files, Lists.

**Day 3:** Dictionaries, Tuples, Regular expressions, Programs, Explanation of coursera

**Day 4:** Using Databases with Python.

**Day 5:** Capstone: Retrieving, Processing, and Visualizing Data with Python

**Day 6:** Python to Access, Web data, Clear doubts, Assignments, LMS and practice session.

**Day 7:** Databases with Python, Clear doubts, Assignments, LMS and practice session

**Day 8:** Databases with Python Clear doubts, Assignments, LMS and practice session

**Day 9:** Capstone: Retrieving, Processing, and Visualizing Data with Python Clear doubts, Assignments, LMS and practice session. **Day 10:** Python to Access Web Data Clear doubts, Assignments, LMS and practice session.

**Day 11:** Databases with Python Clear doubts, Assignments, LMS and practice session. **Day 12:** Capstone: Retrieving, Processing, and Visualizing Data with Python Clear doubts, Assignments, LMS and practice session

#### **REGISTRATION PARTICULARS**

An Amount of 1300/- need to be paid

#### **Program Educational Objectives (PEOs):**

Four to Five years after successful completion of graduation students will be able to:

- Pursue a successful career in the area of Information Technology or its allied fields.
- Exhibit sound knowledge in the fundamentals of Information Technology and apply practical experience with programming techniques to solve real world problems.
- Demonstrate self-learning, life-long learning and work in teams on multidisciplinary projects.
- Understand the professional code of ethics and demonstrate ethical behavior, effective communication, and team work and leadership skills in their job.

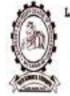

LAEJREDDY BALI REDDY COLLEGE OF ENGINEERING (Autonomous) Accredited NAAC with "A" grade, 150 9001-2015 Certified Institution, Approved by AICTE New Defhi & Affiliated to JNTUK, Kakinada L.B. Reichy Rogar, Mylavarum 321 230, Krishna Dist, Andhra Pradesh, 10DIA <u>http://www.lbrce.ar.in</u> phone: 08659-222933, 222934 Ex:109

DEPARTMENT OF INFORMATION TECHNOLOGY

TWO WEEK CERTIFICATE TRAINING PROGRAM ON "PYTHON FOR EVERYBODY" (14<sup>th</sup> May - 27<sup>th</sup> May, 2019)

#### **ABOUT THE DEPARTMENT**

The Department of IT is established in the year 1999 and offers an undergraduate program in Information Technology. The Department has well qualified faculty and good laboratory facilities. All the laboratories are well equipped with state of the art experimental sets, both in quality and quantity, which brings the number of students per batch of two. The department regularly conducts Guest Lectures / Seminars / Workshops / Technical paper contests for the benefit of both faculty and student community.

#### **Department Vision:**

To emerge as one of the most preferred department for the budding engineers, aspiring to be successful IT professionals.

#### **Department Mission:**

- To inculcate team skills and leadership qualities in the student though projects, seminars and group activities.
- To impart quality education with a well-designed curriculum, consistent with industry requirements, that equips the student to face the career challenges.
- To cultivate the qualities of social awareness and service to the humanity among students.
- To extend the student's learning beyond the curriculum, through workshops on cutting edge technologies.

#### ABOUT THE INSTITUTE

The LBR College of Engineering (LBRCE) is located at Mylavaram, 40km from Vijayawada on Bhadrachalam highway and is spread over 50 acres of sprawling lush green landscape spotted with orchids and grooves. The place is a hub of leading power plants like VTPS, LANCO Kondapally and Industries like APHMEl, HPCL and Bharath Petroleum.

At LBRCE the focus is on a well balanced approach where most sophisticated infrastructure is supported by a dedicated team of well qualified and experienced faculty. The Management also actively involves in every aspect and career of the faculty and students. LBRCE offers B.Tech Courses in CSE, IT, ECE, EEE, EIE, MECH Engineering and P.G. programmes: M.B.A., M.C.A, & M.Tech Courses in ECE, CSE, IT and Mech. All laboratories are equipped with state of the art facilities backed by advanced computer systems and the latest software. The library has over **30,442 books** spanning 8589 titles. It subscribes over 100 International Journals, 74 National journals and 39 Technical and general magazines. A digital library is a part of this facility with over 4000 VCD collections produced from IIT'S, EKALAVYA and SONET with 4.5TB of storage capacity server. The students have access to internet and also to DELNET to supplement their classrooms teaching.

#### **Institute Vision:**

To empower students to become technologically vibrant, innovative and emotionally mature and to train them to face the challenges of the quality-conscious globalized world economy.

#### **Institute Mission:**

- To provide an environment most conducive to learning and to create a stimulating intellectual atmosphere on the campus.
- To achieve Academic Excellence.
- To ensure a holistic development of personality.
- To spread education to rural areas.
- To establish partnership between Institution & Industry.

#### ABOUT MYLAVARAM

It is situated at a distance of 45 Km. from Vijayawada. Mylavaram is well connected by rail and road to various places in the state. Participants are advised to alight either at Vijayawada or Kondapalli depending on their travel conveniences.

#### IMPORTANT INFORMATION

#### Last Date of Registration : 10-05-2019

Address for Correspondence: **Mr. V.V. Krishna Reddy, Mr. K. Rajasekhar** Co-Ordinator, Department of Information Technology Lakireddy Bali Reddy College of Engineering Mylavaram- 521 230, Krishna (Dt) A.P. Tel.No.: 08659 222933(Ext-109) Mobile: 8179990050

#### TWO WEEK CERTIFICATE TRAINING PROGRAM ON "PYTHON FOR EVERYBODY" (14<sup>th</sup> May - 27<sup>th</sup> May, 2019)

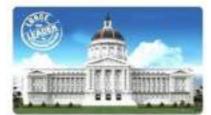

Chief Patron Sri Lakireddy Bali Reddy, Chairman Sri Lakireddy Jaya Prakash Reddy, Co-Chairman Sri Lakireddy Prasad Reddy, Vice-Chairman

#### Patron

Sri G.Srinivasa Reddy, President Dr. K. Appa Rao, Principal Dr. K.Srinivasa Reddy, Vice-Principal

#### Organizing Committee Coordinator Mr. V.V. Krishna Reddy,

Mr. V.V. Krisinia Keduy, Mr. K. Rajasekhar , IT Dept. *Organized by* CSI Student Chapter, DEPARTMENT OF IT LAKIREDDY BALI REDDY COLLEGE OF ENGINEERING (Autonomous) MYLAVARAM – 521 230 KRISHNA (DT) A.P. Ph : 08659 222933 Fax : 08659 222931 http://www.lbrce.ac.in

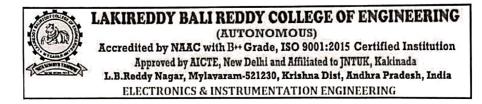

#### Date: 24-01-2020

This is informing to the students of II & III B.Tech **5-Day Workshop on "PYTHON PROGRAMMING"** organised by Department of EIE in association with APSSDC from 28-01-2020 to 01-02-2020.In this regard students registered their names & fee for this program is Rs.300/-.All the II & III B.Tech students must attend the classes without fail.

Note: Schedule of the **5-Day Workshop on "PYTHON PROGRAMMING"** mentioned below.

|                    | Торіс                          |                     |
|--------------------|--------------------------------|---------------------|
|                    | (F.N)                          | (A.N)               |
| Day-1 (28-01-2020) | Introduction to PYTHON         | PYTHON Installation |
| Day-2 (29-01-2020) | Programming writing            | Programming writing |
| Day-3 (30-01-2020) | Conditional statements & Loops | Lab Session         |
| Day-4 (31-01-2020) | While Loops                    | Functions in PYTHON |
| Day-5 (01-02-2020) | While Loops Project in PYTHON  | Lab Session         |

HOD-EIE

-truce

Dr.B.Poornaiah

## LAKIREDDY BALIREDDY COLLEEGE OF ENGINEERING

### INDUSTRY RELATIONS AND PLACEMENTS

Dt. 10-12-2019

#### TRAINING by EBOX

This is to inform you that T&P Department is going to conduct EBox Training Programme for pre final year students from 13<sup>th</sup> Dec, 2019 to 13<sup>th</sup> April, 2020 at our college for Placement Registered students.

3rd Year Placement Regd. Students.

Note: The placement Coordinators are requested to be in the training halls as per the schedule.

cipal

CC to: All HODs and Deans.

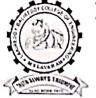

### LAKIREDDY BALI REDDY COLLEGE OF ENGINEERING

(AUTONOMOUS) Accredited by NAAC & NBA (CSE, IT, ECE, EEE & ME) Approved by AICTE, New Delhi and Affiliated to JNTUK, Kakinada L.B.Reddy Nagar, Mylavaram-521230, Krishna Dist, Andhra Pradesh, India

## **Industry Relations and Placements**

E-Box Training Program from 13-12-2019 to 13-04-2020

### Schedule of the Training Program

| S.No | Branch        | Period of Training       |
|------|---------------|--------------------------|
| 1.   | CSE & IT      | 13/12/2019 to 11/01/2020 |
| 2.   | ECE           | 20/01/2020 to 15/02/2020 |
| 3.   | EEE & ME      | 17/02/2020 to 14/03/2020 |
| 4.   | ASE, CE & EIE | 16/03/2020 to 13/04/2020 |

### **Content of Training Program**

- Variables and Operators, Decision Constructs, Looping Constructs
- Lists, Arrays, Tuples, Set, Dictionary
- Strings, Regular Expressions
- Modules and Packages, Date and Time Functions, File Handling
- Linked List, Stack, Queue
- Trees and Graphs
- Hash Table, Analysis of Algorithms
- Searching and Sorting Algorithms
- Greedy Strategy and Dynamic Programming
- Backtracking, Branch & Bound

(mar - 1)

Training and Placement Officer

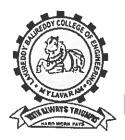

#### LAKIREDDY BALI REDDY COLLEGE OF ENGINEERING (AUTONOMOUS) Accredited by NAAC & NBA (Under Tier - I) ISO 9001:2015 Certified Institution Approved by AICTE, New Delhi and Affiliated to JNTUK, Kakinada L.B. REDDY NAGAR, MYLAVARAM, KRISHNA DIST., A.P.-521 230. http://cse.lbrce.ac.in, cselbreddy@gmail.com, Phone: 08659-222933, Fax: 08659-222931 DEPARTMENT OF COMPUTER SCIENCE & ENGINEERING

Dt: 05-05-2020

### **CIRCULAR**

It is to inform to all B. Tech II year CSE students that a Training programme for a certification course on "**Programming Essentials of C++**" organised in Association with Cisco Netacad Academy from **15-05-2020 to 24-05-2020** in Netacad portal. All the students are requested to attended training without fail.

CSE- HOD

HEAD Dept. of Computer Science and Engineering Lakireddy Bali Reddy College of Engy. MYLAVARAM - 521 230, Krishna Dt, P

Copy to:

1.G Balu Narshima Rao, CSE Department.

2. II Sem Students

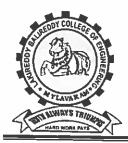

## LAKIREDDY BALI REDDY COLLEGE OF ENGINEERING

(AUTONOMOUS)

Accredited by NAAC & NBA (Under Tier - I) ISO 9001:2015 Certified Institution Approved by AICTE, New Delhi and Affiliated to JNTUK, Kakinada L.B. REDDY NAGAR, MYLAVARAM, KRISHNA DIST., A.P.-521 230. http://cse.lbrce.ac.in, cselbreddy@gmail.com, Phone: 08659-222933, Fax: 08659-222931 DEPARTMENT OF COMPUTER SCIENCE & ENGINEERING

#### Course Contents of "Programming Essentials for C++"

WEEK-1: (15-05-2020 to 21-05-2020)

Module 1 - Introduction to Computer Programming, Variables, Comments, Basic I/O operations, flow control

Module 2 - Advanced flow control (if, else, switch; loops) and data aggregates

Module 3 - Extending expressive power: pointers, functions, and memory

Module 4 - Accessing data: arrays of pointers, conversions, strings, namespaces, and exceptions

End of the week- SUMMARY TEST-1

WEEK-2: (22-05-2020 to 01-06-2020)

- Module 5 Object-oriented programming essentials (classes, objects, inheritance)
- Module 6 Inheritance
- Module 7 Exceptions
- Module 8 Operators and enumerated types
- End of the week- SUMMARY TEST-2

Note: Final Test will be conducted after the completion of Summary TEST-1 & TEST-2

Head of the Department

HEAD Dept. of Computer Science and Engineering Lakireddy Bali Reddy College of Engg. MYLAVARAM - 521 230, Krishna Dt, A.P.

https://mail.google.com 'mail/u/0?ik=f92c0554af&view=pt&search=all&permthid=thread-f:16...

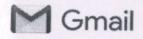

Dr.AshokReddy Pamulapati <pashokreddy29@gmail.com>

#### Reg: Augmented Reality and Virtual Reality(AR & VR) workshop 7 messages

Haripriya Manne <haripriya\_m@apssdc.in> To: pashokreddy29@gmail.com

Fri, Jan 24, 2020 at 3:05 PM

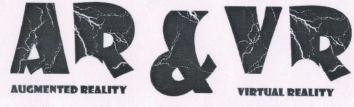

### FUNDAMENTALS WORKSHOP

Dear Sir/Madam,

Greetings!!!

APSSDC initiated to skill the people on Augmented Reality and Virtual Reality (AR & VR). APSSDC has collaborated with EDURIDGE

### **Benefits/Stats:**

Implement your creative thought into an AR & VR Application and publish Applications in the play store, and generate revenue from the play store.

6

Smail - Reg: Augmented Reality and Virtual Reality(AR & VR) workshop

- The current value of the AR market stands at \$3.5 billion.
- By 2020, there should be 1 billion augmented reality users.
- 70% of consumers believe AR can bring them benefits.
- 67% of media planners and buyers want AR/VR ads in digital marketing campaigns.
- Augmented reality users fall into the 16-34 age group.
- The AR / VR industry is on the lookout for young graduates with knowledge on Augmented / Virtual Reality.

### **Career pathways:**

· Internships

· Job Opportunities

### **Eligibility:**

· B.Tech -CSE, IT, ECE, Civil, EEE, Mechanical(2nd and 3rd Year Students)

### Level of Courses offered:

| SNo | Workshop Name                    | Duration/Days | Students Count |
|-----|----------------------------------|---------------|----------------|
| 1   | AR & VR Fundamentals<br>workshop | 2 Days        |                |
|     | AR & VR Advanced<br>workshop     | 6 Days        | ,              |

\*\* APSSDC paying a fee to Company. so, it is free of cost for students.

Note: Don't collect the fee from the students. In any case, the program will be immediately stopped

FG

mail - Reg: Augmented Reality and Virtual Reality(AR & VR) workshop

https://mail.google.com/mail/u/0?ik=f92c0554af&view=pt&search=all&permthid=thread-f:16...

### **Tools used for Workshop:**

· Unity 3D ( To develop 2D/3D/AR/VR Games) - Windows OS(8,10) (Min 8GB Ram) ,Android Mobile Phone(5.0 lollipop version, Gyroscope sensor) Internet connectivity

· One MSI laptop and Oculus rift/ Oculus quest / Oculus Go to be carried by Eduridge for the workshop

Please find the below attached course content for your reference.

The intention of this program is to guide the students towards **AR & VR** for developing their own Applications.

\*\* The best students to be selected from every batch of the workshop for an internship to be provided with **Xlenz LLP USA** 

\*\*Certificates will be provided by the Eduridge

\*\*College has to arrange food and accommodation for Trainers.

For any queries related to the program, please contact 9676235899(Haripriya Manne) you can revert to this mail with your query.

Regards Haripriya Manne Academic Initiatives - Engineering Division

Andhra Pradesh State Skill Development Corporation

Eduridge AR VR Course Content.docx 343K

LAKIREDDY BALI REDDY COLLEGE OF ENGINEERING (AUTONOMOUS) Accredited by NAAC & NBA (Under Tier - I), ISO 9001:2015 Certified Institution Approved by AICTE, New Delhi and Affiliated to JNTUK, Kakinada L.B. REDDY NAGAR, MYLAVARAM, KRISHNA DIST., A.P.-521 230.

**DEPARTMENT OF COMPUTER SCIENCE & ENGINEERING** 

Workshop on Augmented Reality and Virtual Reality (From 02-03-2020 to 11-03-2020)

#### Contents to be covered:

### Augmented Reality with Unity:

- 1. Introduction to AR.
- 2. Types of AR.
- 3. Industrial Pipeline and Application of AR.
- 4. Developing Marker Based AR.
- 5. Marker less AR.
- 6. Location Based AR Application.
- 7. Developing AR app with AR Core and AR Kit.
- 8. Few Case Studies on AR application.

### Virtual Reality with Unity:

- 1. Introduction to VR.
- 2. Industrial Pipeline and Application of VR.
- 3. Developing VR application for Google Card Board.
- 4. Optimization Techniques for VR.
- 5. Few Case Studies on VR application.

Dept. of Computer Science and Engineering Lakireddy Bali Reddy College of Enag. 11VLAVARAM - 521 230, Krishna Dt, ...P.